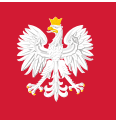

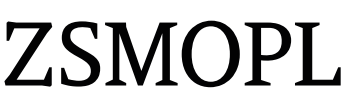

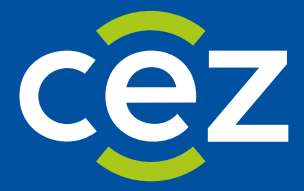

# Podręcznik użytkownika Zintegrowanego Systemu Monitorowania Obrotu Produktami Leczniczymi (ZSMOPL)

Specyfikacja komunikatów na potrzeby wytwórców oprogramowania

Centrum e-Zdrowia | Warszawa 04.03.2024 | v 2.60

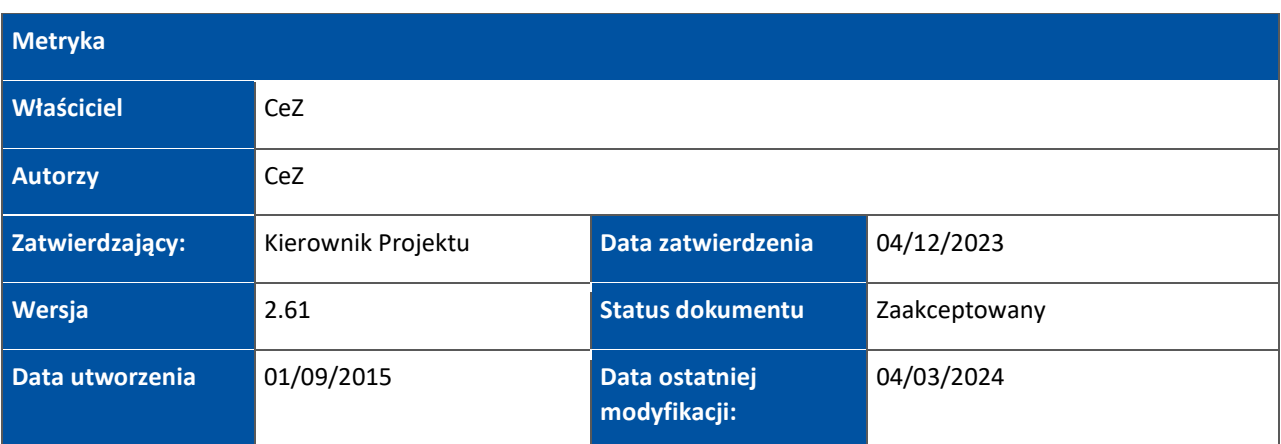

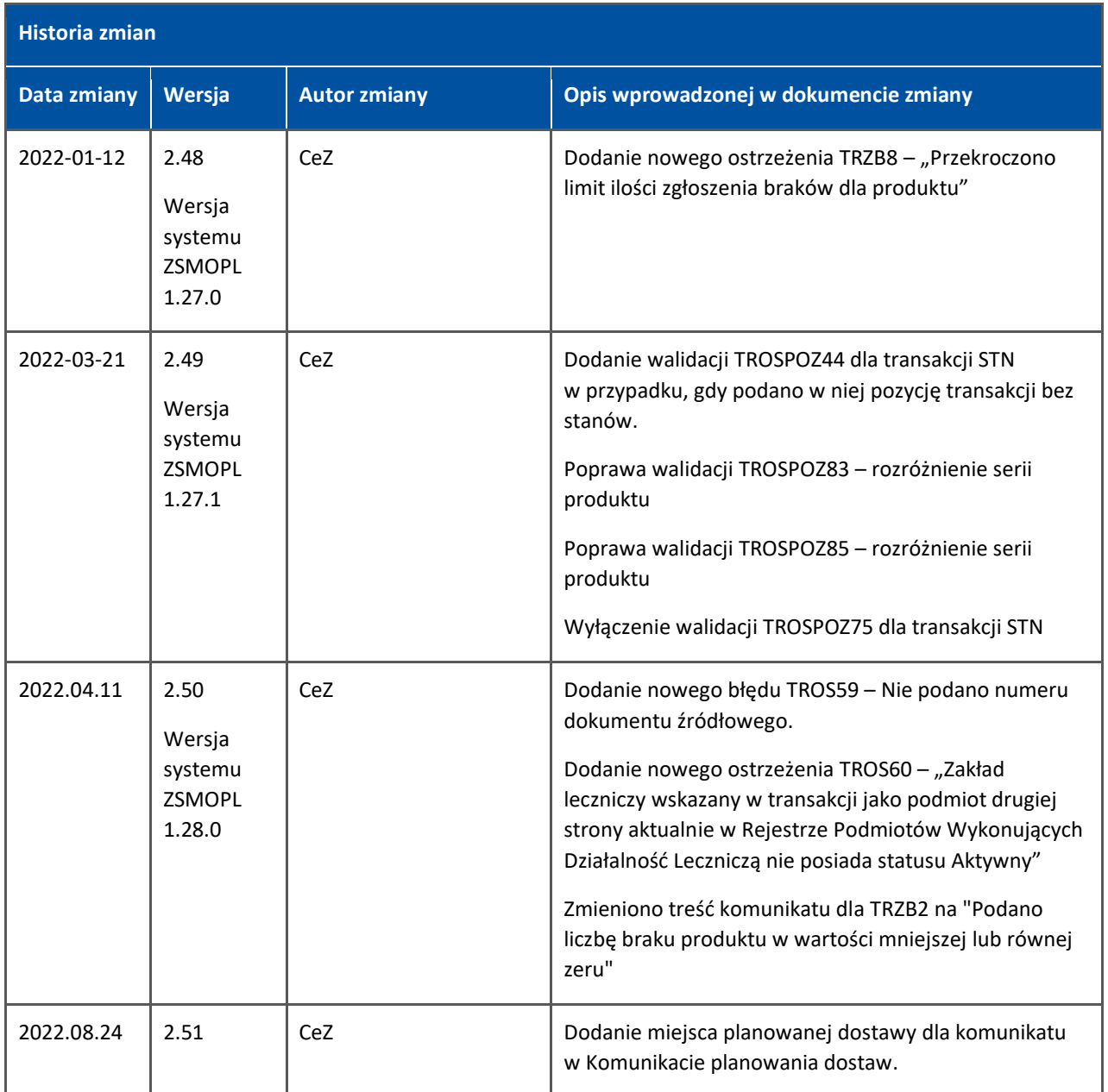

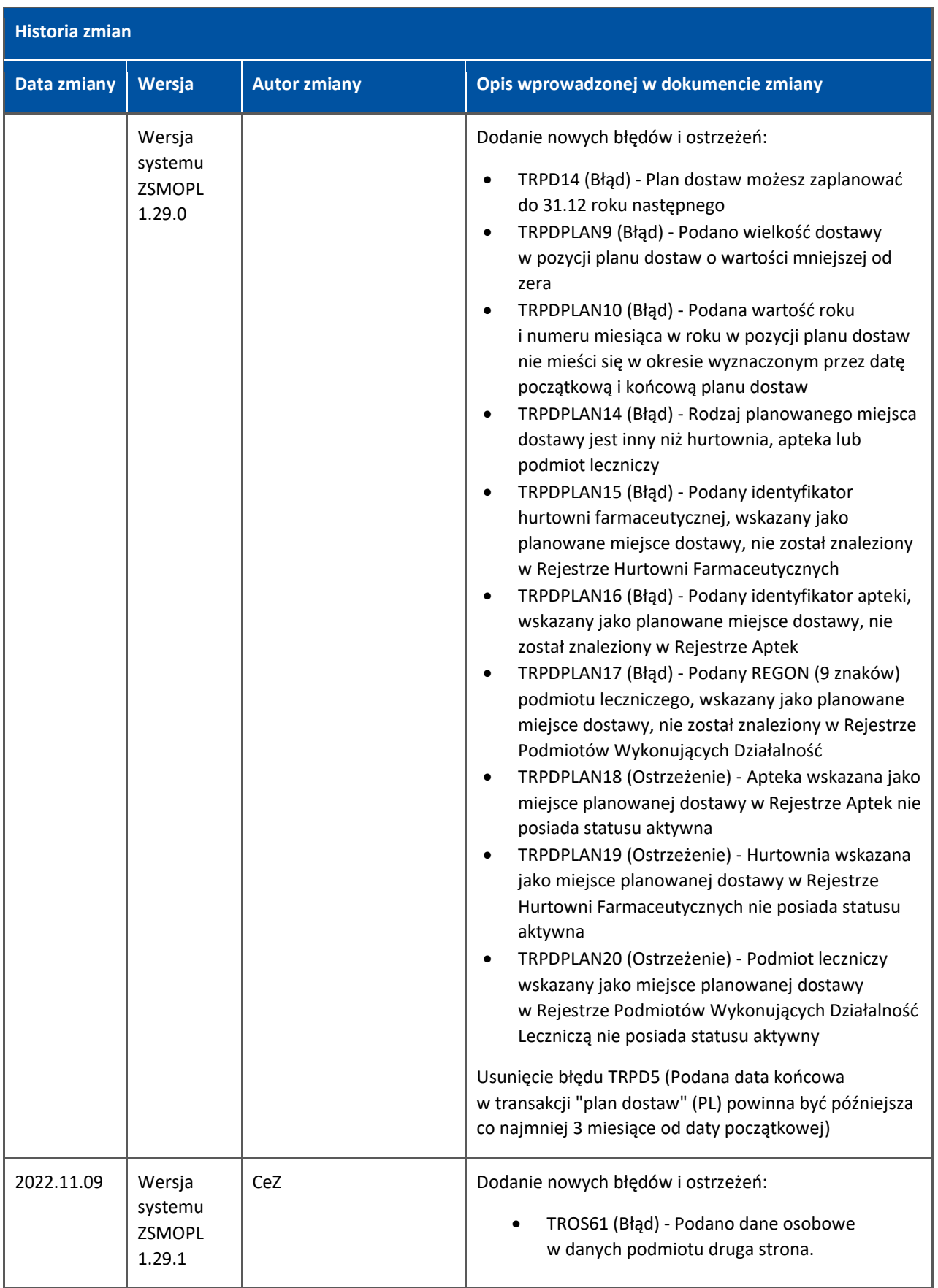

a<br>Ba

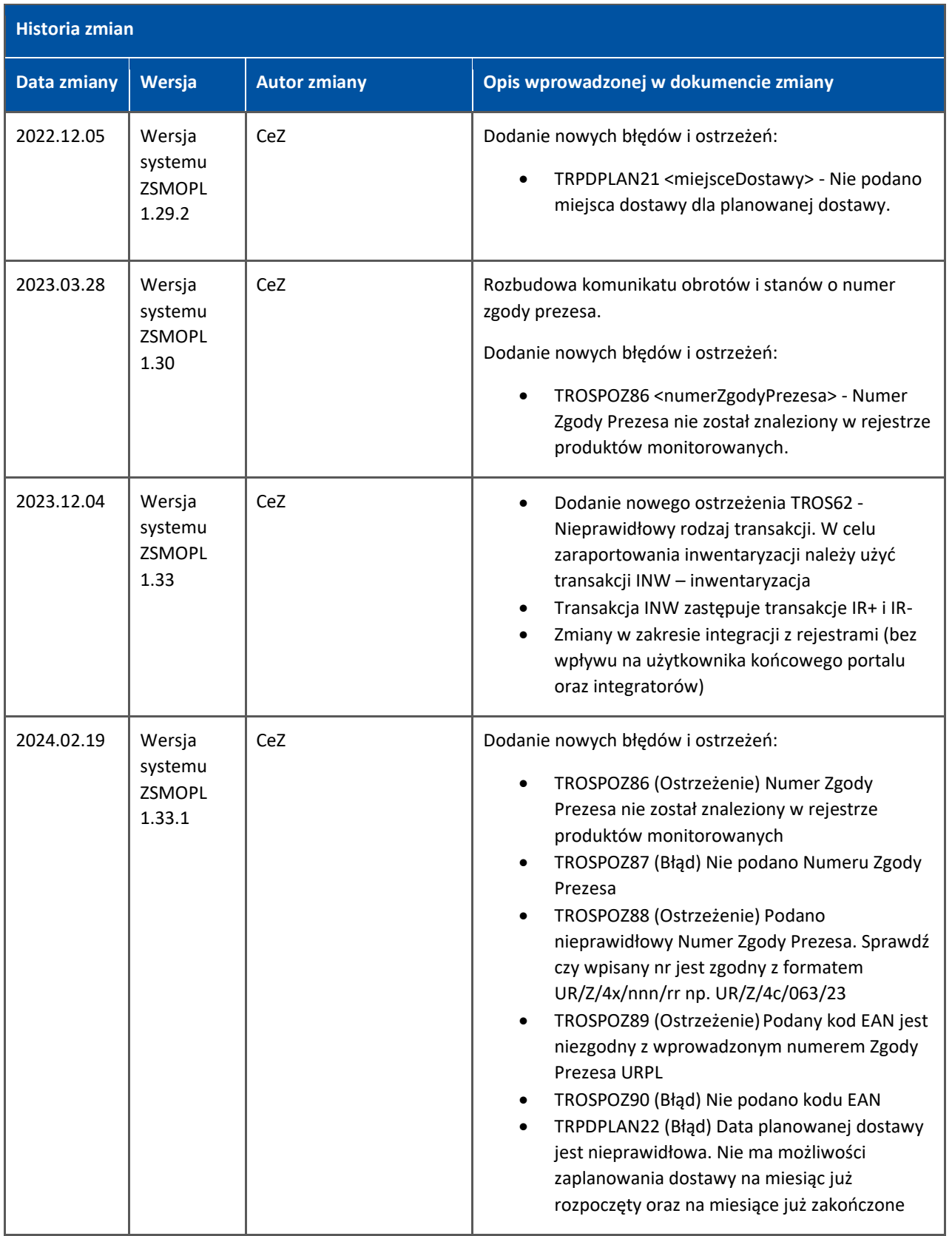

# Spis treści

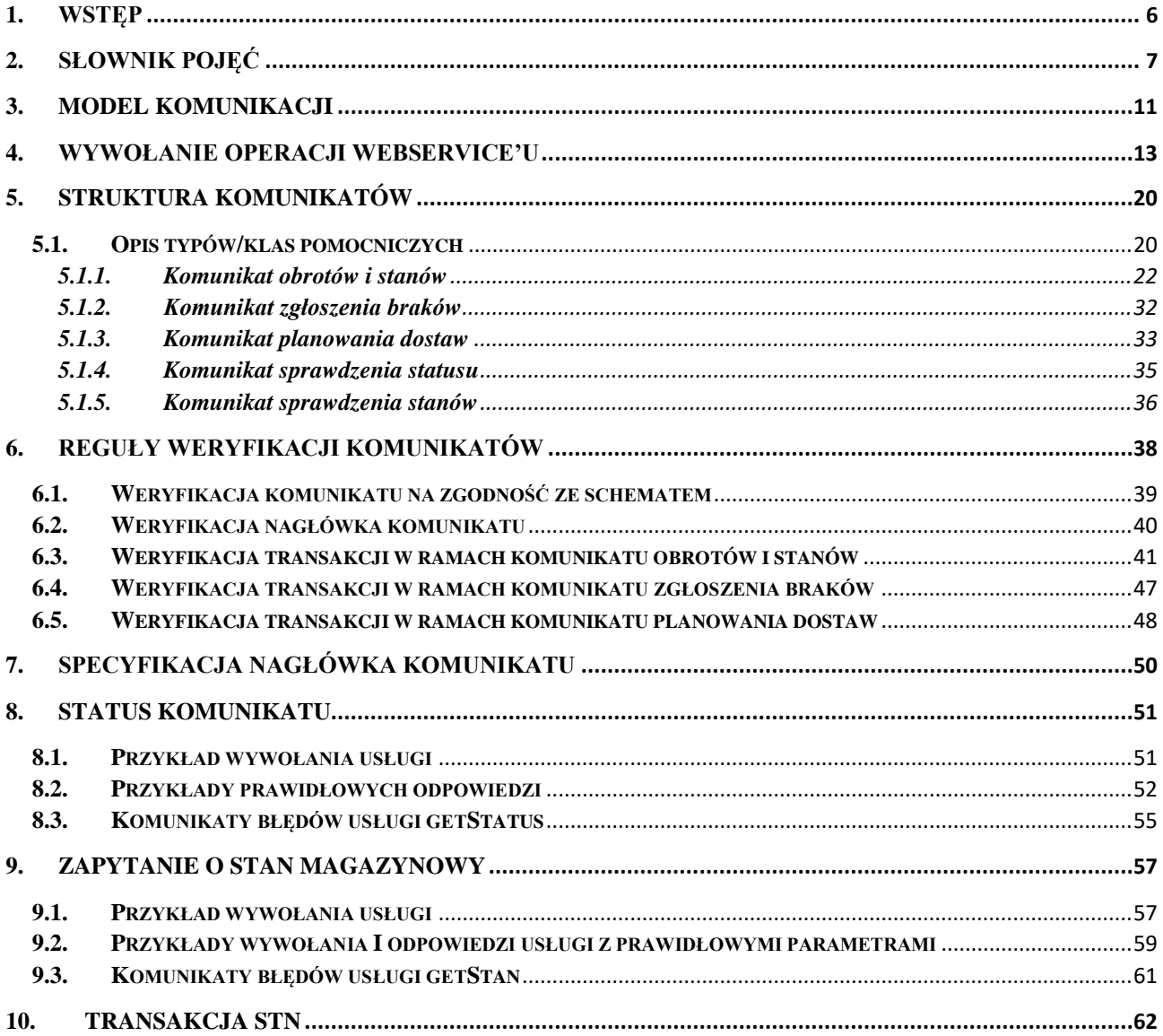

# <span id="page-5-0"></span>**1. Wstęp**

Niniejszy dokument zawiera opis struktury informacyjnej komunikatów ZSMOPL. Dokument powstał na potrzeby wytwórców oprogramowania wysyłającego dane do systemu ZSMOPL. Dokument powstał w wyniku analizy szczegółowej przeprowadzonej przez wykonawcę systemu na podstawie Zlecenia nr 3 do umowy nr CSIOZ/121/2014.

# <span id="page-6-0"></span>**2. Słownik pojęć**

**Rodzaje podmiotów raportujących obroty produktami monitorowanymi.** Poniższa klasyfikacja wykorzystywana jest na etapie rejestracji podmiotu gospodarczego w ZSMOPL. W przypadku, jeśli określony podmiot gospodarczy występuje w dwóch kategoriach np. podmiot leczniczy oraz podmiot prowadzący aptekę ogólnodostępną, to powinien zostać zarejestrowany jako dwa odrębne podmioty raportujące – jeden z nich jako podmiot w rodzaju AP, drugi PW (zgodnie z opisem w poniższej tabeli).

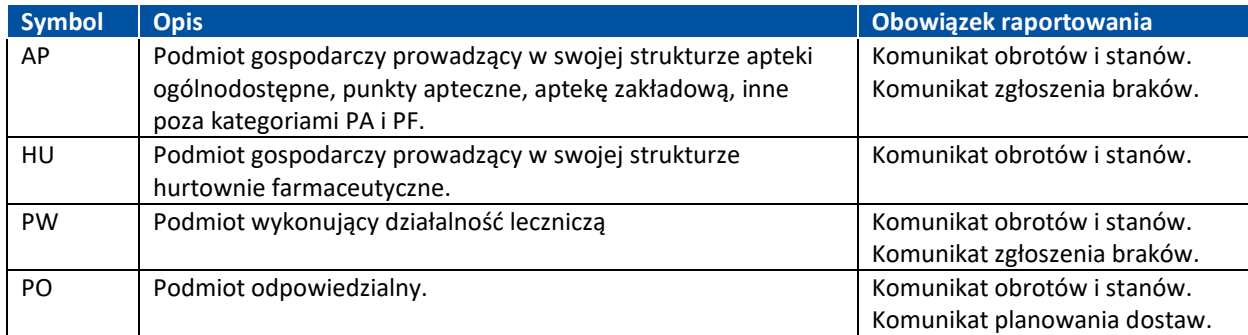

### **Rodzaje miejsc prowadzenia działalności podmiotu raportującego.**

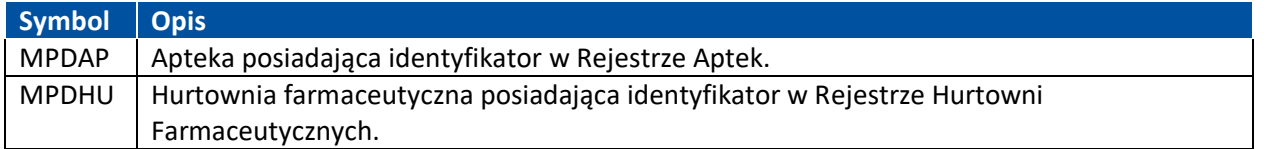

### **Powiązania pomiędzy podmiotami raportującymi i miejscami prowadzenia działalności podmiotu raportującego.**

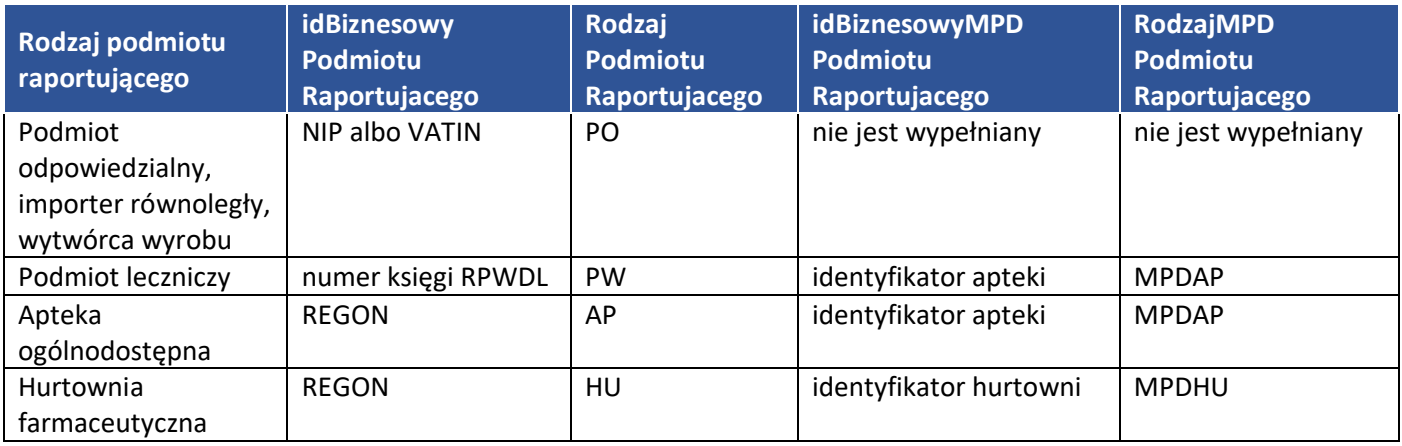

### **Rodzaje podmiotów, z którymi zawierana jest transakcja obrotu produktami leczniczymi**.

Poniższa tabela wskazuje symbole i pojęcia, które nie są klasyfikacją podmiotów raportujących, dotyczą natomiast klasyfikacji drugiej strony obrotu w relacji do podmiotów raportujących.

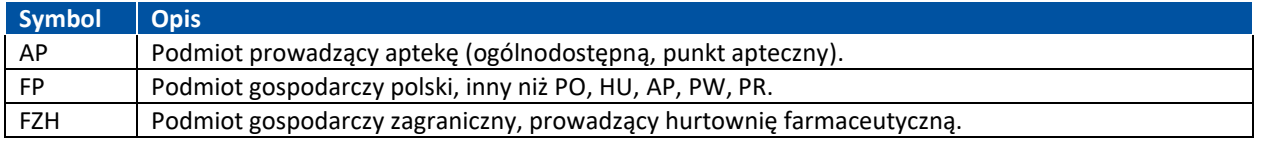

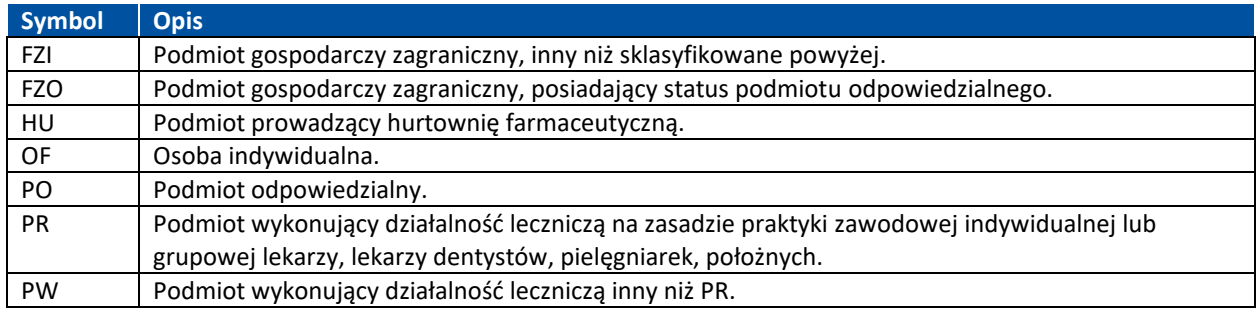

### **Rodzaje miejsc prowadzenia działalności podmiot druga strona.** Druga strona = podmiot, z którym zawierana jest transakcja.

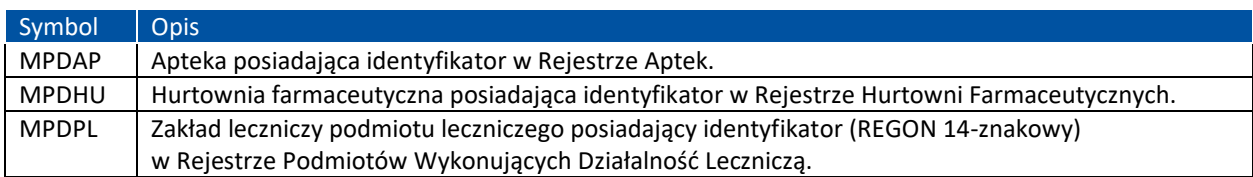

### **Powiązania pomiędzy podmiotami drugiej strony i ich miejscami prowadzenia działalności**

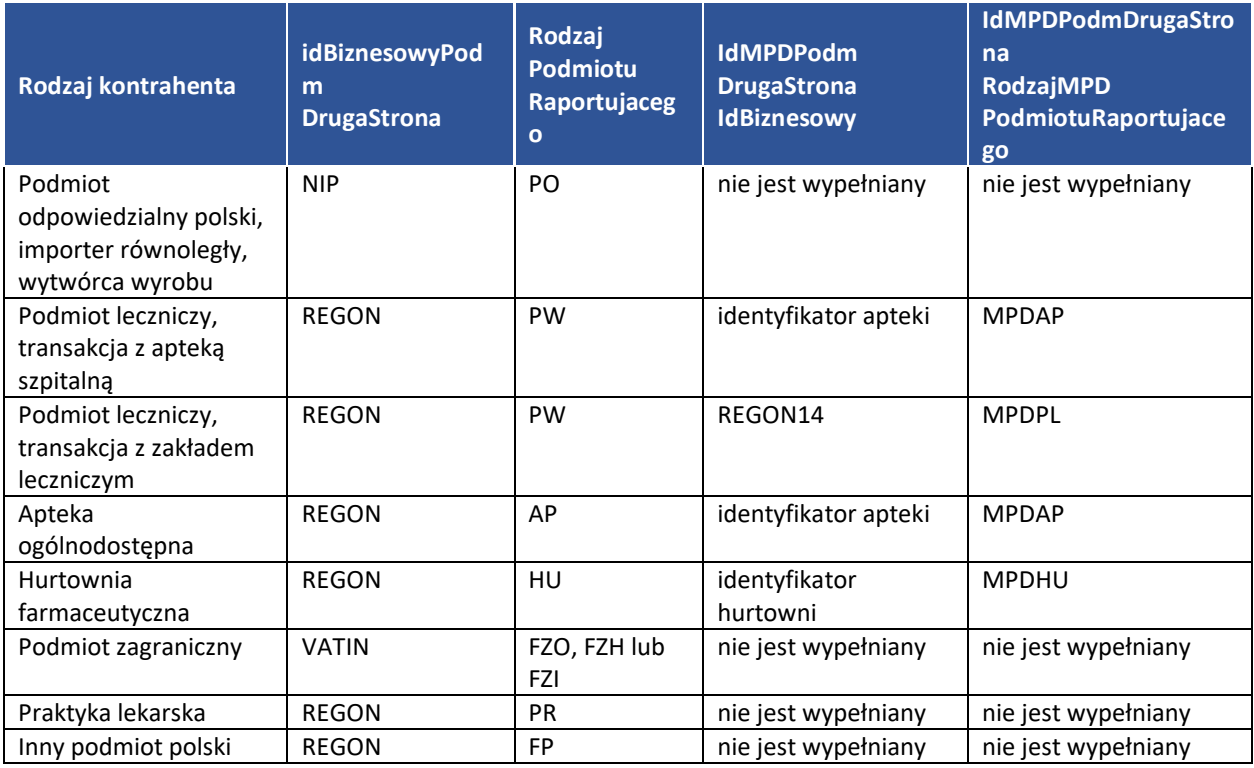

### **Rodzaje transakcji w ramach komunikatu obrotów i stanów.**

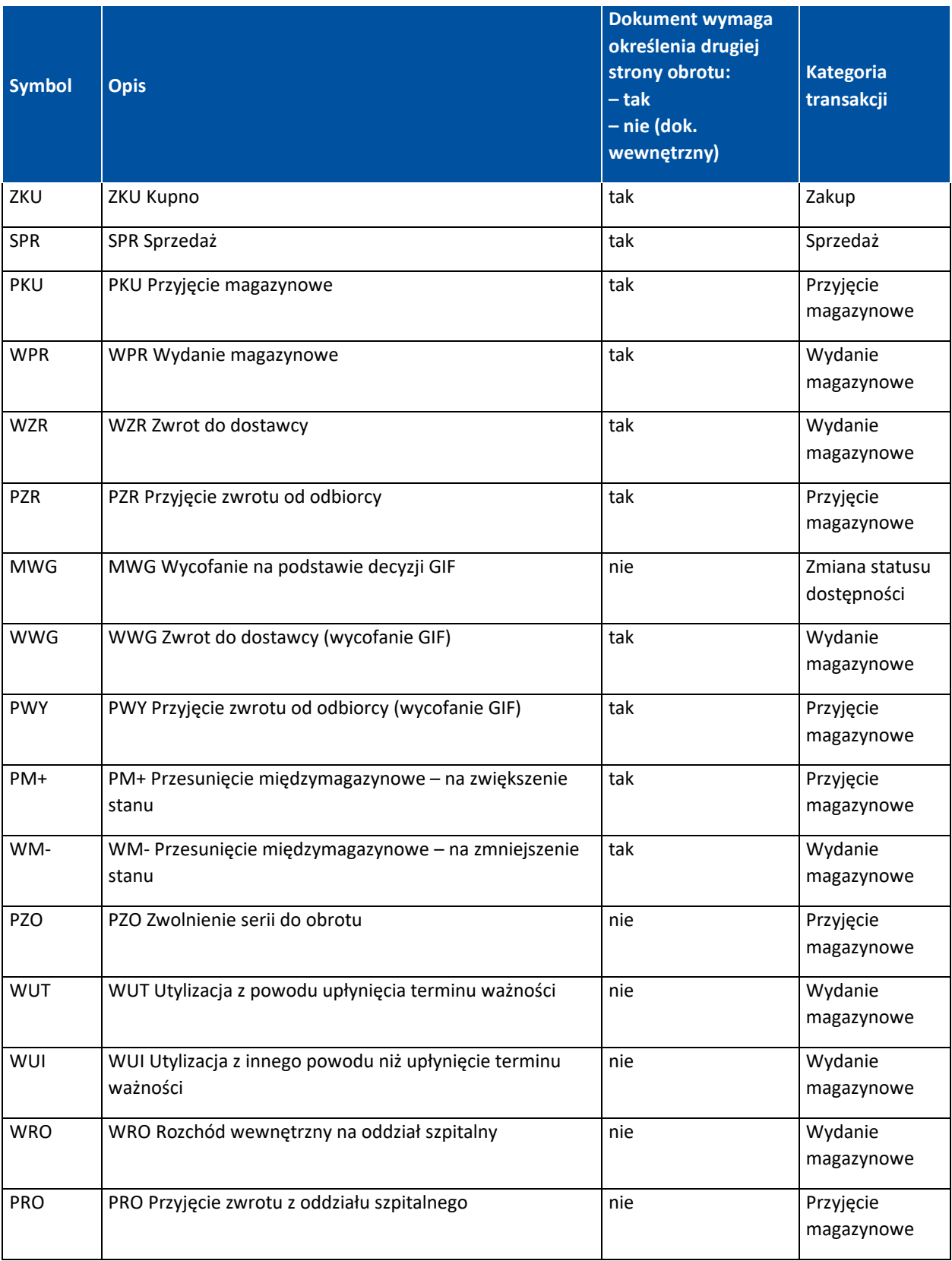

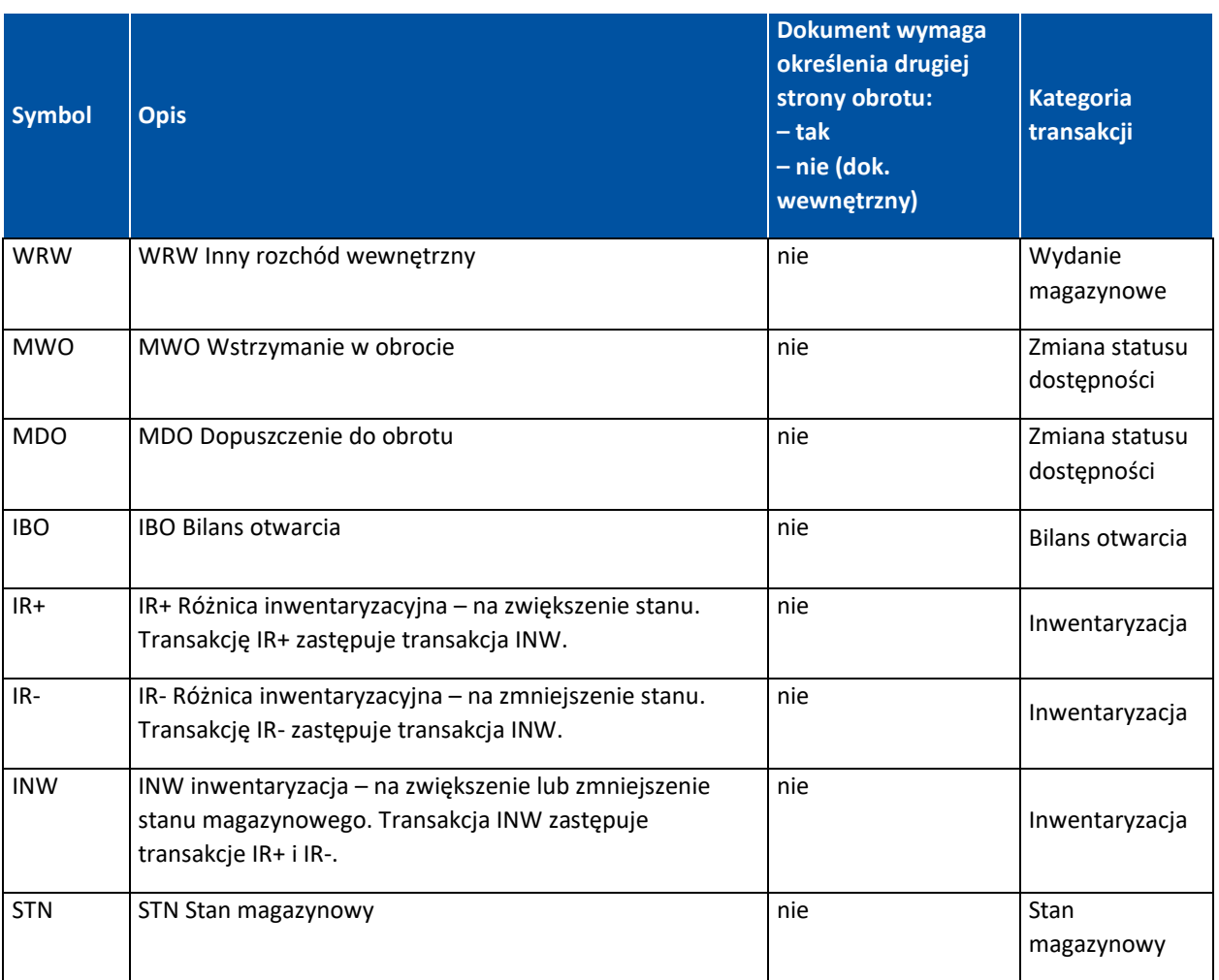

\*wykorzystanie i sposób użycia transakcji STN opisano w rozdziale 10

# <span id="page-10-0"></span>**3. Model komunikacji**

Poniższy diagram przedstawia model komunikacji pomiędzy systemem informatycznym podmiotu raportującego a systemem ZSMOPL.

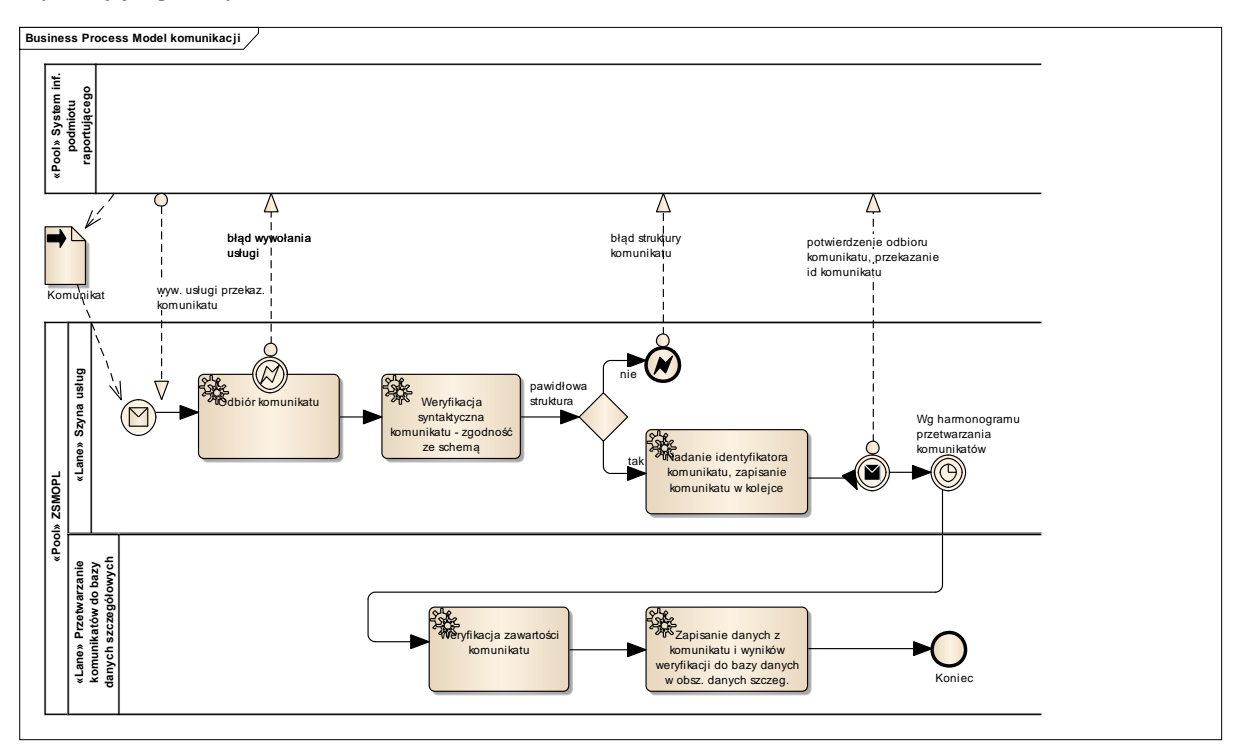

Model komunikacji jest uniwersalny – dotyczy wszystkich rodzajów komunikatów przekazywanych z systemów inf. podmiotów raportujących do ZSMOPL.

- System informatyczny wywołuje usługę ZSMOPL przekazywania komunikatów. W przypadku błędów na etapie wywołania usługi system inf. podmiotu raportującego uzyskuje informację o błędzie.
- Pierwszym etapem weryfikacji komunikatu jest kontrola zgodności przekazanego komunikatu ze schematem XML (XML Schema). W razie stwierdzenia jakiejkolwiek niezgodności z formatem odrzucany jest cały komunikat – nie są analizowane żadne pozycje komunikatu (CeZ opublikuje schemat XML, który jest wykorzystywany na tym etapie weryfikacji, tak by dostawcy oprogramowania mogli sprawdzić poprawność generowanego komunikatu we własnym zakresie). Jeśli stwierdzony zostanie błąd struktury komunikatu, to odrzucany jest cały komunikat (pozycje komunikatu nie są analizowane) a system inf. podmiotu raportującego uzyskuje informację o błędzie struktury. Jeśli struktura komunikatu jest prawidłowa to szyna usług ZSMOPL generuje identyfikator komunikatu, zapisuje komunikat w kolejce oraz przekazuje zwrotnie do systemu inf. podmiotu raportującego informację z potwierdzeniem odbioru komunikatu wraz z wygenerowanym identyfikatorem komunikatu.
- Komunikaty zgromadzone w kolejce komunikatów przetwarzane są asynchronicznie, zgodnie z harmonogramem. Przetwarzanie polega na weryfikacji komunikatu na zgodność z regułami poprawności. Opis logiczny reguł opisany jest w niniejszym dokumencie w kolejnych rozdziałach, odpowiednio do rodzaju komunikatu. Wynikiem sprawdzenia jest stwierdzona poprawność bądź stwierdzenie niepoprawności jako błędu lub ostrzeżenia.

**11** Z 62

- Status przesłanego do ZSMOPL komunikatu oraz ewentualną listę błędów sprawdzić można na dwa sposoby:
	- · po zalogowaniu do portalu ZSMOPL poprzez skorzystanie z kafelka "Komunikaty". Wyniki sprawdzenia komunikatów są udostępnione dla podmiotów raportujących na Portalu ZSMOPL. Użytkownicy Portalu, przedstawiciele podmiotów raportujących mogą przejrzeć wyniki poprawności z dokładnością do całych komunikatów oraz pojedynczych transakcji w ramach komunikatów oraz pozycji w ramach transakcji. Jeśli zostanie stwierdzony błąd w pozycji komunikatu (w pojedynczej transakcji), to jako błędny traktowany jest cały komunikat. Wyniki weryfikacji podawane są w postaci ilościowej (liczba transakcji w komunikacie, liczba błędnych, liczba transakcji z ostrzeżeniami) oraz opisowo w postaci listy błędów i ostrzeżeń. Warunkiem poprawnego wyświetlenia się listy błędów na Portalu ZSMOPL jest podpisanie komunikatu prawidłowym certyfikatem zaimportowanym do ZSMOPL na koncie podmiotu raportującego.
	- poprzez skorzystanie z dedykowanej do tego celu usługi wysłanie komunikatu sprawdzenia statusu, którego struktura opisana została w rozdziale 5.1.4. Komunikat sprawdzenia statusu – służy do sprawdzenia stanu weryfikacji wcześniej wysłanego komunikatu obrotów i stanów, zgłoszenia braków lub planowania dostaw. Komunikat wysyłamy korzystając z metody zapytajOStatusKomunikatu. Szczegółowy opis implementacji znajduje się w rozdziałach: 4. Wywołanie operacji WebService'u oraz 8. Status komunikatu. Warunkiem poprawnego uzyskania odpowiedzi jest podpisanie komunikatu prawidłowym certyfikatem zaimportowanym do ZSMOPL na koncie podmiotu raportującego.
- Stan magazynowy MPD w ZSMOPL można sprawdzić poprzez skorzystanie z dedykowanej do tego celu usługi – wysłanie komunikatu sprawdzenia stanu, którego struktura opisana została w rozdziale 5.1.5. Komunikat sprawdzenia stanu – służy do sprawdzenia aktualnego stanu magazynowego danej jednostki raportującej. Komunikat wysyłamy korzystając z metody zapytajOStanyMagazynowe. Szczegółowy opis implementacji znajduje się w rozdziałach: 4. Wywołanie operacji WebService'u oraz 9. Zapytanie o stan magazynowy. Warunkiem poprawnego uzyskania odpowiedzi jest podpisanie komunikatu prawidłowym certyfikatem zaimportowanym do ZSMOPL na koncie podmiotu raportującego.

# <span id="page-12-0"></span>**4. Wywołanie operacji WebService'u**

Środowisko produkcyjne ZSMOPL jest dostępne pod adresem:

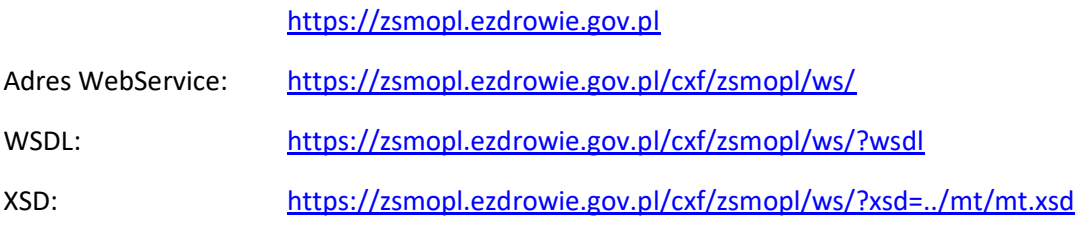

Środowisko integracyjne (ewaluacyjne) ZSMOPL jest dostępne pod adresem:

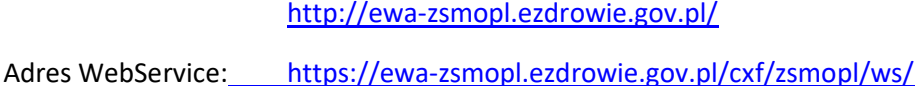

WSDL: <https://ewa-zsmopl.ezdrowie.gov.pl/cxf/zsmopl/ws/?wsdl>

XSD: <https://ewa-zsmopl.ezdrowie.gov.pl/cxf/zsmopl/ws/?xsd=../mt/mt.xsd>

Zgodnie z modelem komunikacji opisanym w rozdziale "Model komunikacji" podmioty raportujące powinny łączyć się z ZSMOPL w celu wysłania komunikatów. Komunikat zawiera zbiory danych transakcyjnych, czyli posiada jedną lub więcej transakcji. Wśród komunikatów wyróżniamy trzy główne podziały według rodzajów:

**E** Komunikat obrotów i stanów (OS) – służy do gromadzenia danych o obrocie hurtowym i detalicznym produktami monitorowanymi. Komunikat wysyłamy korzystając z metody zapiszKomunikatOS. Aby to uczynić należy umieścić element XML'owy <zapiszKomunikatOS> w ciele (body) wysyłanego komunikatu. Struktura komunikatu musi być zgodna ze schematem opisanym w rozdziale "*Komunikat obrotów i stanów*".

Po wysłaniu komunikatu dostajemy zwrotną odpowiedź w formie dokumentu Soap czyli nagłówek wraz z treścią. W treści znajduje się <zapiszKomunikatOSResponse> zawierający istotny element <identyfikatorKomunikatu> wraz z nadaną wartością identyfikatora komunikatu w systemie ZSMOPL. <identyfikatorKomunikatu> jest typu IdentyfikatorKomunikatuMT, którego opis znajduje się w dalszym rozdziale "*Struktura komunikatów*".

**• Komunikat zgłoszenia braków (ZB) – służy do gromadzenia danych dotyczących braków produktów** leczniczych na rynku. Komunikat wysyłamy korzystając z metody zapiszKomunikatZB. Aby to uczynić należy umieścić element XML'owy <zapiszKomunikatZB> w ciele (body) wysyłanego komunikatu. Struktura komunikatu musi być zgodna ze schematem opisanym w rozdziale "*Komunikat zgłoszenia braków*".

Po wysłaniu komunikatu dostajemy zwrotną odpowiedź w formie dokumentu Soap czyli nagłówek wraz z treścią. W treści znajduje się <zapiszKomunikatZBResponse> zawierający istotny element <identyfikatorKomunikatu> wraz z nadaną wartością identyfikatora komunikatu w systemie ZSMOPL. <identyfikatorKomunikatu> jest typu IdentyfikatorKomunikatuMT, którego opis znajduje się w dalszym rozdziale "*Struktura komunikatów*".

▪ Komunikat planowania dostaw (PD) – służy do gromadzenia danych dotyczących planu dostaw. Komunikat wysyłamy korzystając z metody zapiszKomunikatPD. Aby to uczynić należy umieścić element XML'owy <zapiszKomunikatPD> w ciele (body) wysyłanego komunikatu. Struktura komunikatu musi być zgodna ze schematem opisanym w rozdziale "*Komunikat planowania* 

*dostaw*".

Po wysłaniu komunikatu dostajemy zwrotną odpowiedź w formie dokumentu Soap czyli nagłówek wraz z treścią. W treści znajduje się <zapiszKomunikatPDResponse> zawierający istotny element <identyfikatorKomunikatu> wraz z nadaną wartością identyfikatora komunikatu w systemie ZSMOPL. <identyfikatorKomunikatu> jest typu IdentyfikatorKomunikatuMT, którego opis znajduje się w dalszym rozdziale "*Struktura komunikatów*".

- Komunikat sprawdzenia statusu (GetStatus) służy do sprawdzenia stanu weryfikacji wcześniej wysłanego komunikatu obrotów i stanów, zgłoszenia braków lub planowania dostaw. Komunikat wysyłamy korzystając z metody zapytajOStatusKomunikatu. Aby to uczynić należy umieścić element XML'owy <zapytajOStatusKomunikatu> w ciele (body) wysyłanego komunikatu. Struktura komunikatu musi być zgodna ze schematem opisanym w rozdziale "*Komunikat sprawdzenia statusu*". Po wysłaniu komunikatu dostajemy zwrotną odpowiedź w formie dokumentu Soap, czyli nagłówek wraz z treścią. W treści znajduje się <statusOdpowiedz> zawierający elementy: <identyfikatorKomunikatu>, <statusKomunikatu> oraz <blad>, którego elementy opisane są w rozdziałach 6.2, 6.3, 6.4 oraz 6.5.
- **Komunikat sprawdzania stanów (GetStan)** służy do sprawdzenia aktualnego stanu magazynowego danej jednostki raportującej. Komunikat wysyłamy korzystając z metody zapytajOStanyMagazynowe>. Aby to uczynić należy umieścić element XML'owy <zapytajOStanyMagazynowe> w ciele (body) wysyłanego komunikatu. Struktura komunikatu musi być zgodna ze schematem opisanym w rozdziale "Komunikat sprawdzenia stanów". Po wysłaniu komunikatu dostajemy zwrotną odpowiedź w formie dokumentu Soap, czyli nagłówek wraz z treścią. W treści znajduje się <stanyMagazynoweOdpowiedz> zawierający elementy: <statusZapytania>, <liczbaPozostalychZapytan> oraz <stan> dla każdego nr EAN i nr serii.

Należy zwrócić uwagę na fakt, że każdy rodzaj komunikatu ma inną strukturę.

Wysłany dokument zawiera w sobie nadrzędny znacznik <soapenv:Envelope> zawierający w sobie znacznik <soapenv:Header> oraz znacznik <soapenv:Body>, które są wymagane w przesłanym dokumencie.

Znaczniki <soapenv:Header> zawiera w sobie informacje odnośnie zabezpieczeń przesyłanej koperty (uwierzytelnianie, streszczenie wiadomości). Więcej informacji opisane w punkcie "*Specyfikacja nagłówka komunikatu".*

#### **Przykład <soapenv:Envelope> i <soapenv:Header>:**

<soapenv:Header><wsse:Security xmlns:wsse="http://docs.oasis-open.org/wss/2004/01/ oasis-200401-wss-wssecurity-secext-1.0.xsd" xmlns:wsu="http://docs.oasis-open.org/wss/2004/01/ oasis-200401-wss-wssecurity-utility-1.0.xsd"><wsse:BinarySecurityToken EncodingType="http:// docs.oasis-open.org/wss/2004/01/oasis-200401-wss-soap-message-security-1.0#Base64Binary" ValueType="http:// docs.oasis-open.org/wss/2004/01/oasis-200401-wss-x509-token-profile-1.0#X509PKIPathv1" wsu:Id= X509-925981AA89D6C41EB3144465584498121">MIIGQDCCA2owggJSoAMCAQICCQCuBuTAUz+owzANBgkqhkiG9w0BAQsFADBFMQswCQYDVQ QGEwJBVTETMBEGA1UECAwKU29tZS1TdGF0ZTEhMB8GA1UECgwYSW50ZXJuZXQgV21kZ210cyBQdHkgTHRkMB4XDTE1MTAwMTE0MDMyNVoXDTE2 MDkzMDE0MDMyNVowRTELMAkGA1UEBhMCQVUxEzARBgNVBAgMClNvbWUtU3RhdGUxITAfBgNVBAoMGEludGVybmV0IFdpZGdpdHMgUHR5IEx0ZD CCASIwDQYJKoZIhvcNAQEBBQADggEPADCCAQoCggEBAN/7gzy818yt6pojNDG0kG3bMGSaLLAadFfsk9vXdeuLEFWPMjFR6nyWIOWi7tSdIuNz DQ8MtMP0fx/zDZdgGvFzQTQmYkBeaxKEpq9fyZdjC41Y+QuWYvJif4xGym/MgwSF2GEolYQXr+pbx72wKM81Yc/ mAyHPTy7Ev+4Djd6V7dUq2pt5GDXEM2wywcL8uXdShthGCNFIDZgm69PweZoUJW8C/cJ90yGVwdoICRnt34SM/2POdL/H22TPtMAF1Pq3cuDiY m+MSUfXFavGOeHxfajUvfEDNXS7ggX8mVbxH+76uI4YJzSbdlfflfnOMayqRhLOghLbJUBGKC5xzUcCAwEAAaNdMFswHQYDVR0OBBYEFPPAx1e 7dMjLUU4MXrlxBHYG0XKDMB8GA1UdIwQYMBaAFPPAx1e7dMjLUU4MXrlxBHYG0XKDMAwGA1UdEwQFMAMBAf8wCwYDVR0PBAQDAgEGMA0GCSqGS Ib3DQEBCwUAA4IBAQB8YuxNAjzjCofaIpWtIIFZ8Wod0lJvLNXs6xvq1RtmJCST9fHw3tEoZRlHRaCXKsIgvhdv6FTahEfnNsgT24V/ HQ62u6Arm0QRxFS0GXPTkYz9Aj/eBnCb3tCfd4QcGQzuWxiMXQCTp7KnfC/aaIi2zJKN08RZw7oGsVMJTOMUFhMvMgzjsCK9+M4yDGErkintYd UbRkmyiw2jP80siyOPr5w+Dm4HNLHgrV7N+6oAUN3CQQ9vao8HhJpuwxHRIW+dihPt46B/wFTGHeG/ quI4011mJl9Wr6TYYZ53JK6xA+4eESnzFFkf6YVZsnPApeZuuVuBSkw2B1M//IJk9AkMMIICzjCCAbYCCQCoP6U9NK/w+TANBgkqhkiG9w0BAQ sFADBFMQswCQYDVQQGEwJBVTETMBEGA1UECAwKU29tZS1TdGF0ZTEhMB8GA1UECgwYSW50ZXJuZXQgV2lkZ210cyBQdHkgTHRkMB4XDTE1MTAw MTE0MTMxM1oXDTE2MDkzMDE0MTMxM1owDTELMAkGA1UEAxMCaHUwggEiMA0GCSqGSIb3DQEBAQUAA4IBDwAwggEKAoIBAQCClhigJzWN7Plefo **bBcHV@hdNrcCTFxK** ZSc3KUM934qAIcKmBkuqDqAsjIudNGz015qg36ehmjkGPr+jk0sXGKTVeI2xTB+IHGCFEH+6Kxd9egYNE1CUT0UnuaVTarynjN4vG/ibMw/yMB WifCJjSyNZnAlDHt0llO3WJWBA3OsLMAh15MXNMnScYDCNV+6eRDX5EcO3GwGTgrTnpSNhyfM2+7M8eX0IuJtGrBlIbggAC+Ilnpqw2Xm87840 gS26VmsKGoYqsbKXK3bqkBe2B69A3BJh16VCTYAMx7t0t016jluUyJBduaiB9brh3Z118Lwh9UbZAC52jkJVT84SFNAgMBAAEwDQYJKoZIhvcN AQELBQADggEBAGtvPYOKR8kY56tKuyWkJXw3njMEioqFkLCVAeAlyCL09kfMASvpee8qd4iSt4/ lE1mEz2UXl2VzGact8rEQl+I3MbKX8osRkicVFnTFyvEL8+hsM9uuPz0/tFYh+jWYWE8s3Sy/ w5JYlEa4PJel4ymXowr7XhBEZ30P6L1weasuvOVVsEqVsWcziXrCwmY6h1M4aLWxHnBvJxFpdB3zK5yWiLsCYJ4yTDiYTXccPegQdpRmK3JIvA /TMSfVYVRIJH0tbn6SZR29EZHEhY2P6bEpZIReSyoboIif9sjgbrJUGQv8RJLsmf/ZLbs+f1D45orB7unk9a/s5TmFvbnGTIA=</wsse: BinarySecurityToken><ds:Signature Id="SIG-925981AA89D6C41EB3144465584498225" xmlns:ds="http://www.w3.org/2000/ 09/xmldsig#"><ds:SignedInfo><ds:CanonicalizationMethod Algorithm="http://www.w3.org/2001/10/xml-exc-c14n#"><ec :InclusiveNamespaces PrefixList="obs soapeny" xmlns:ec="http://www.w3.org/2001/10/xml-exc-c14n#"/></ds: CanonicalizationMethod><ds:SignatureMethod Algorithm="http://www.w3.org/2000/09/xmldsig#rsa-sha1"/><ds: Reference URI="#id-925981AA89D6C41EB3144465584498124"><ds:Transforms><ds:Transform Algorithm="http:// www.w3.org/2001/10/xml-exc-c14n#"><ec:InclusiveNamespaces PrefixList="obs" xmlns:ec="http://www.w3.org/2001/10 /xml-exc-c14n#"/></ds:Transform></ds:Transforms><ds:DigestMethod Algorithm="http://www.w3.org/2000/09/ xmldsig#sha1"/><ds:DigestValue>eXyR08F9i3u8qQ3bJVccW6e/es8=</ds:DigestValue></ds:Reference></ds:SignedInfo><ds :SignatureValue> NS45ULI7S81aXmchf37FS2y6va/4k4JjKzxi5xwgRsq7c1lEmmv/NaIYCo7RXCg0aVQT67nrsCIo PR2Bcn5Y0iYKQ1016U4bv69KSg24oZY4Q+RDfeC7qlFKNXxl5bndd2KvpfRBd5Tj9bz5KJv6DeDJ bETaas/9fWoLzPdIkZD+BEp/59NUn9DuYJGlj7tCyv1md7DxHsQLHJBaPp7uUyLSIn++Mc+hgNsk e/q3e0vJ9IwHthDa0gQ0KFsXY+CL89/5Bxu4wdG7yvvSmzbxHotJS7ckXXl1e05dqrtb2Uxf0vmQ peSOjWbyveSQ77d95rodn3AUxn55t3qG7diRew==</ds:SignatureValue><ds:KeyInfo Id= KI-925981AA89D6C41EB3144465584498122"><wsse:SecurityTokenReference wsse11:TokenType="http:// docs.oasis-open.org/wss/2004/01/oasis-200401-wss-x509-token-profile-1.0#X509PKIPathv1" wsu:Id=" STR-925981AA89D6C41EB3144465584498123" xmlns:wsse11="http://docs.oasis-open.org/wss/ oasis-wss-wssecurity-secext-1.1.xsd"><wsse:Reference URI="#X509-925981AA89D6C41EB3144465584498121" ValueType= "http://docs.oasis-open.org/wss/2004/01/oasis-200401-wss-x509-token-profile-1.0#X509PKIPathv1"/></wsse: SecurityTokenReference></ds:KeyInfo></ds:Signature></wsse:Security></soapenv:Header>

**15** Z 62

#### **Wersja tekstowa przykładu:**

<soapenv:Envelope xmlns:obs="http://cez.gov.pl/zsmopl/ws/obslugakomunikatow/" xmlns:soapenv="http://schemas.xmlsoap.org/soap/envelope/">

<soapenv:Header><wsse:Security xmlns:wsse="http://docs.oasis-open.org/wss/2004/01/oasis-200401 wss-wssecurity-secext-1.0.xsd" xmlns:wsu="http://docs.oasis-open.org/wss/2004/01/oasis-200401-wsswssecurity-utility-1.0.xsd"><wsse:BinarySecurityToken EncodingType="http://docs.oasisopen.org/wss/2004/01/oasis-200401-wss-soap-message-security-1.0#Base64Binary" ValueType="http://docs.oasis-open.org/wss/2004/01/oasis-200401-wss-x509-token-profile-1.0#X509PKIPathv1" wsu:Id="X509-

4C22315792029A223F155248949147711">MIIE0zCCBM8wggK3oAMCAQICAgdGMA0GCSqGSIb3DQEBCwU AMIGTMQswCQYDVQQGEwJQTDEUMBIGA1UECAwLbWF6b3dpZWNraWUxETAPBgNVBAcMCFdhcnN6YXdh MQ4wDAYDVQQKDAVDU0lPWjENMAsGA1UECwwEV1JTVDERMA8GA1UEAwwIQ1NJT1ogQ0ExKTAnBgkqhk iG9w0BCQEWGnAuZ29sZWJpZXdza2lAY3Npb3ouZ292LnBsMB4XDTE5MDMwNDE0MTUwMloXDTIxMDMy MzE0MTUwMlowZTELMAkGA1UEBhMCUEwxFDASBgNVBAgMC21hem93aWVja2llMREwDwYDVQQHDAhXY XJzemF3YTEOMAwGA1UECgwFSXdvbmExDTALBgNVBAsMBFdSU1QxDjAMBgNVBAMMBUl3b25hMIIBIjANB gkqhkiG9w0BAQEFAAOCAQ8AMIIBCgKCAQEAyZHP7QGDwz5Is+nxW2svWFFP1vxswmRRICnt8iP2TSwbg/d6 BpVdDRQKPtvsMpTupRNH5AqbtSc8wUHP9a1bN4xwPT20fPpHLZR0Jt9TsNxZFqbVH3+unD4s0zkk+VXRWYTV vzkexGCqZS9T1TvkGYRdx00wjOLLhAiliAcDccWCohOcVlz4tKUnoI5oUwAf6tKLpBE8HQqn/TtzZSMtwpg94ewq mUSDHnV78JangYZcsrBRwGh5ImtYOwqJUQ6GpdMj5c6vwQus1G1oR/Gs6MbLukQJduniytb1jex9/OqnDzyB dPUGuNVUVvSwDCA3W/zV6vniclo/4RLxYwQ/iQIDAQABo1owWDAdBgNVHQ4EFgQUxkDqWy2dDkqV5xaIE MvW9eFGJGEwHwYDVR0jBBgwFoAUTs8M0KVR6RiLe9N/nuwN+I6TRuswCQYDVR0TBAIwADALBgNVHQ8EB AMCBaAwDQYJKoZIhvcNAQELBQADggIBAAJ7G+v/3tTMijizkhJ2iFsAGmHdUcKeHSVUJ/5pzN+3WI6cmziRsbb 5a8TkMl8841+cj+Wujs50WQPC7a7S12oxAFEwf6DPTT7sMo2bKEqLhLk0+n0YXm6F9LRbgtdFU3q4dEgS+QIgu VH/xYAosQzf/3LGf6kjeuR2CULtAqNYlA9s7OUctnC2D9kA5zte4HxHp51xpbTE5siwpfVxmRfvxGW9hSiBSFToU SoC6gYxkky4LcIKpoK2Yfzx8ypVr2LQFLe+SdpOZQd9E/2GTedIDmqco+RrFb1o/nVLPpg0PDNym/zRpNPAQ18S vulKQ0lz2JjygzLJwqbKL4c25B9AtbP1eHUWDWE8keHdwcO7lvjM5vCBHzn8Xj0PSy/pXtg9Ocx0wnPfctRSotTO aTxNVwiZbZNciH+g8C1RAQlBa1EaXTVtC1NmhZNqmOUtdDxMB6CiQel/KUvnmqPY4KCKmlx2wW56/k+IXaM s65AvsWVKLi+7RLJylq7JybrYJUbzYcksdZtkXM2v0NG+VN3ZrBPea6es4o7cAix8m3CQioRimd6IDqlKRqs48tsqjJ l4G7M05fb6gA7CK4iMoXVyEfPH2fYcfqJy9eBLIuXfW/ISK0nUevdLWWMFtY+ATymisgrME1j7WmitTnJ7JDEdR mCO0+0sWjtHMP2mYien</wsse:BinarySecurityToken><ds:Signature Id="SIG-4C22315792029A223F155248949148215"

xmlns:ds="http://www.w3.org/2000/09/xmldsig#"><ds:SignedInfo><ds:CanonicalizationMethod Algorithm="http://www.w3.org/2001/10/xml-exc-c14n#"><ec:InclusiveNamespaces PrefixList="obs soapenv" xmlns:ec="http://www.w3.org/2001/10/xml-exc-

c14n#"/></ds:CanonicalizationMethod><ds:SignatureMethod

Algorithm="http://www.w3.org/2000/09/xmldsig#rsa-sha1"/><ds:Reference URI="#id-

4C22315792029A223F155248949147714"><ds:Transforms><ds:Transform

Algorithm="http://www.w3.org/2001/10/xml-exc-c14n#"><ec:InclusiveNamespaces PrefixList="obs" xmlns:ec="http://www.w3.org/2001/10/xml-exc-

c14n#"/></ds:Transform></ds:Transforms><ds:DigestMethod

Algorithm="http://www.w3.org/2000/09/xmldsig#sha1"/><ds:DigestValue>p2pBhuNQ6WzRDHGqbdI+I8la gbU=</ds:DigestValue></ds:Reference></ds:SignedInfo><ds:SignatureValue>liqey4DsjDyxcbdOiidnujgZ5qP wrjGZSHmcJCyliDp7DmwJSwPybo1GnUT4a0y+HYAg9KmGJRWU

/dQtfjSdI2mvoNBUlMxI5YQd1NXR/bz8p908SsgAQKDja5RiWUxkt5vtl3JUJJtfi/VgqRc40dmp

XgBBUzbAGu7ObE0FcLvrQfJjuSm3RnkS3g52XCPov0d/TlTlndx1LalnlNhsSUsRHM+oiR14iSLC

OHOhhwLuuha1ZuE7XK+eFXsCLb7pYEsfL8xznwgb+2fqrQH5ohQxFBUtbyhXIrkZ1fP7gDe9KWIv

MdbW5WHA0peX5lSw96Am0U/51lUOUn9mTqW2tw==</ds:SignatureValue><ds:KeyInfo Id="KI-

4C22315792029A223F155248949147712"><wsse:SecurityTokenReference

wsse11:TokenType="http://docs.oasis-open.org/wss/2004/01/oasis-200401-wss-x509-token-profile-1.0#X509PKIPathv1" wsu:Id="STR-4C22315792029A223F155248949147713"

xmlns:wsse11="http://docs.oasis-open.org/wss/oasis-wss-wssecurity-secext-1.1.xsd"><wsse:Reference URI="#X509-4C22315792029A223F155248949147711" ValueType="http://docs.oasis-

open.org/wss/2004/01/oasis-200401-wss-x509-token-profile-

1.0#X509PKIPathv1"/></wsse:SecurityTokenReference></ds:KeyInfo></ds:Signature></wsse:Security></so apenv:Header>

**Znacznik <soapenv:Body>** stanowi rzeczywistą treść, jaką niesie ta wiadomość czyli dane odnośnie transakcji przesłane od podmiotów raportujących.

Przykłady i szkielety komunikatów znajdują się na stronie **CeZ> Interoperacyjność> Interfejsy** sekcja: **Zintegrowany System Monitorowania Obrotu Produktami Leczniczymi.**

#### **Przykład <soapenv:Body>:**

```
<soapenv:Body wsu:Id="id-925981AA89D6C41EB3144465557434614" xmlns:wsu="http://
docs.oasis-open.org/wss/2004/01/oasis-200401-wss-wssecurity-utility-1.0.xsd">
      <obs:zapiszKomunikatZB>
         <komunikatZB>
            <idPodmiotuRaportujacego>
               <idBiznesowy>1234</idBiznesowy>
               <rodzajPodmiotuRaportujacego>AP</rodzajPodmiotuRaportujacego>
            </idPodmiotuRaportujacego>
            <idMPDPodmiotuRaportujacego>
               <idBiznesowy>1000165</idBiznesowy>
               <rodzajMPDPodmiotuRaportujacego>MPDAP</rodzajMPDPodmiotuRaportujacego>
            </idMPDPodmiotuRaportujacego>
            <komunikatTransakcja>
               <dataCzasTransakcji>2015-07-23T16:41:09.284136</dataCzasTransakcji>
               \langlelp>1\langle/lp>
               <kodEAN>5909990840113</kodEAN>
               <liczbaBraku>5</liczbaBraku>
            </komunikatTransakcja>
            <komunikatTransakcja>
               <dataCzasTransakcji>2015-07-23T16:41:09.284136</dataCzasTransakcji>
               \langlelp>2\langle/lp>
               <kodEAN>5909990907519</kodEAN>
               <liczbaBraku>2</liczbaBraku>
            </komunikatTransakcja>
            <komunikatTransakcja>
               <dataCzasTransakcji>2015-07-23T16:41:09.284136</dataCzasTransakcji>
               \langlelp>3\langlelp>
               <kodEAN>5909990335541</kodEAN>
               <liczbaBraku>2</liczbaBraku>
            </komunikatTransakcja>
         </komunikatZB>
      </obs:zapiszKomunikatZB>
   </soapenv:Body>
```
### **Wersja tekstowa przykładu:**

### **Wersja tekstowa przykładu:**

<soapenv:Body wsu:Id="id-925981AA89D6C41EB3144465557434614" xmlns:wsu="http://docs.oasisopen.org/wss/2004/01/oasis-200401-wss-wssecurity-utility-1.0.xsd">

<obs:zapiszKomunikatZB>

<komunikatZB>

<idPodmiotuRaportujacego>

<idBiznesowy>1234</idBiznesowy>

<rodzajPodmiotuRaportujacego>AP</rodzajPodmiotuRaportujacego>

</idPodmiotuRaportujacego>

<idMPDPodmiotuRaportujacego>

<idBiznesowy>1000165</idBiznesowy>

<rodzajMPDPodmiotuRaportujacego>MPDAP</rodzajMPDPodmiotuRaportujacego>

</idMPDPodmiotuRaportujacego>

<komunikatTransakcja>

<dataCzasTransakcji>2015-07-23T16:41:09.284136</dataCzasTransakcji>

 $<$ lp>1 $<$ /lp>

<kodEAN>5909990840113</kodEAN>

<liczbaBraku>5</liczbaBraku>

</komunikatTransakcja>

<komunikatTransakcja>

<dataCzasTransakcji>2015-07-23T16:41:09.284136</dataCzasTransakcji>

<lp>2</lp>

<kodEAN>5909990907519</kodEAN>

<liczbaBraku>2</liczbaBraku>

</komunikatTransakcja>

<komunikatTransakcja>

```
 <dataCzasTransakcji>2015-07-23T16:41:09.284136</dataCzasTransakcji>
```
 $<$ lp>3 $<$ /lp>

<kodEAN>5909990335541</kodEAN>

<liczbaBraku>2</liczbaBraku>

</komunikatTransakcja>

</komunikatZB>

</obs:zapiszKomunikatZB></soapenv:Body>

# <span id="page-19-0"></span>**5. Struktura komunikatów**

Wpisy w kolumnie "Format / Typ" oznaczają odpowiednio:

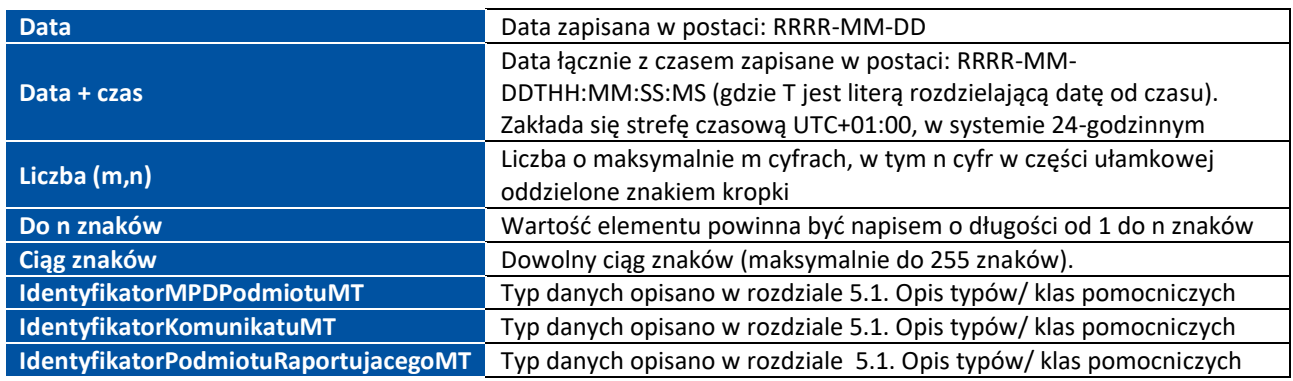

Kodowanie znaków zgodnie z UTF-8.

# <span id="page-19-1"></span>**5.1. Opis typów/klas pomocniczych**

UWAGA: szczegółowe informacje dotyczące schematu danych, w tym długość pola, typ danych, wymagalność/ krotność znajduje się w aktualnym XSD.

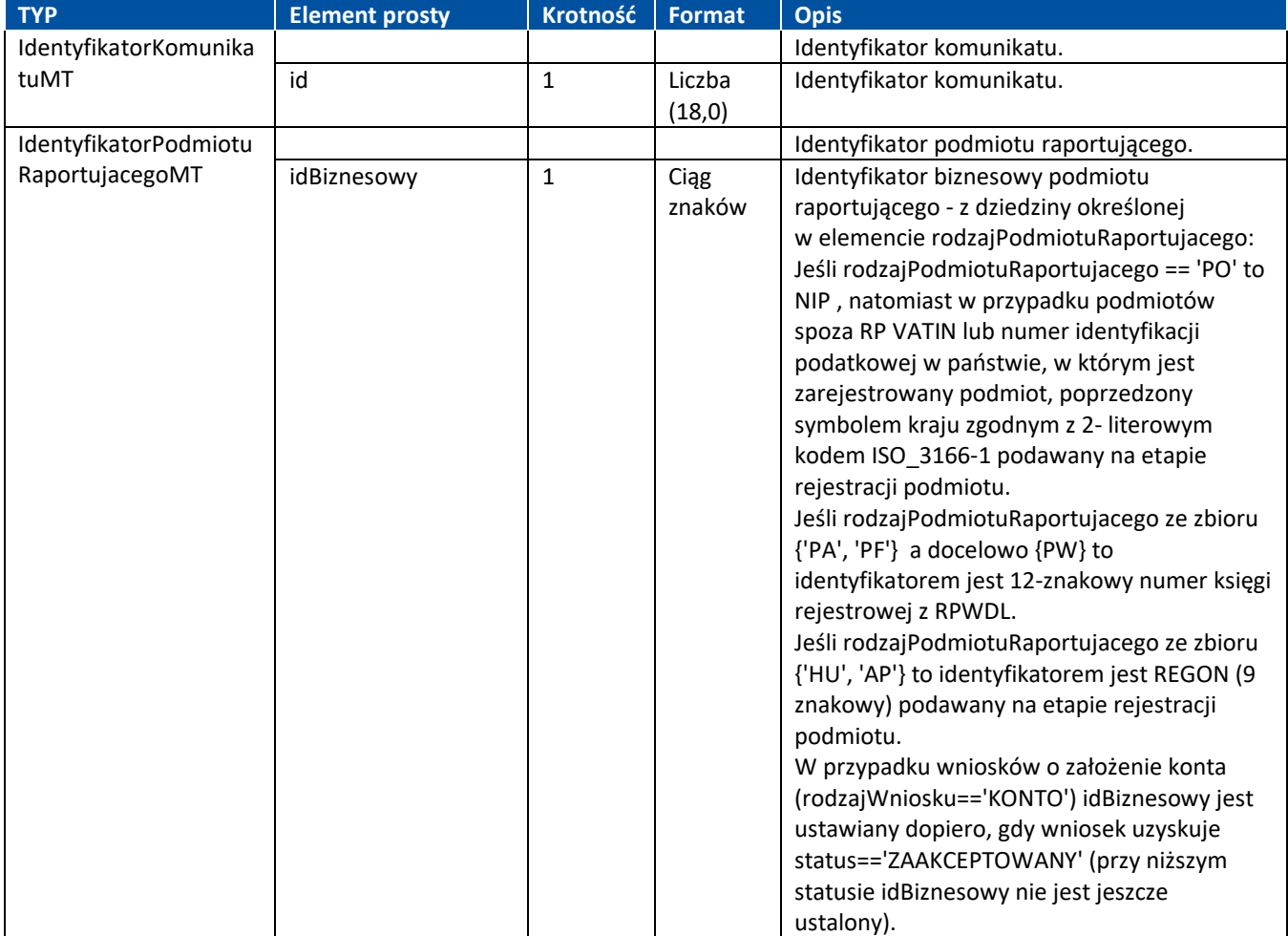

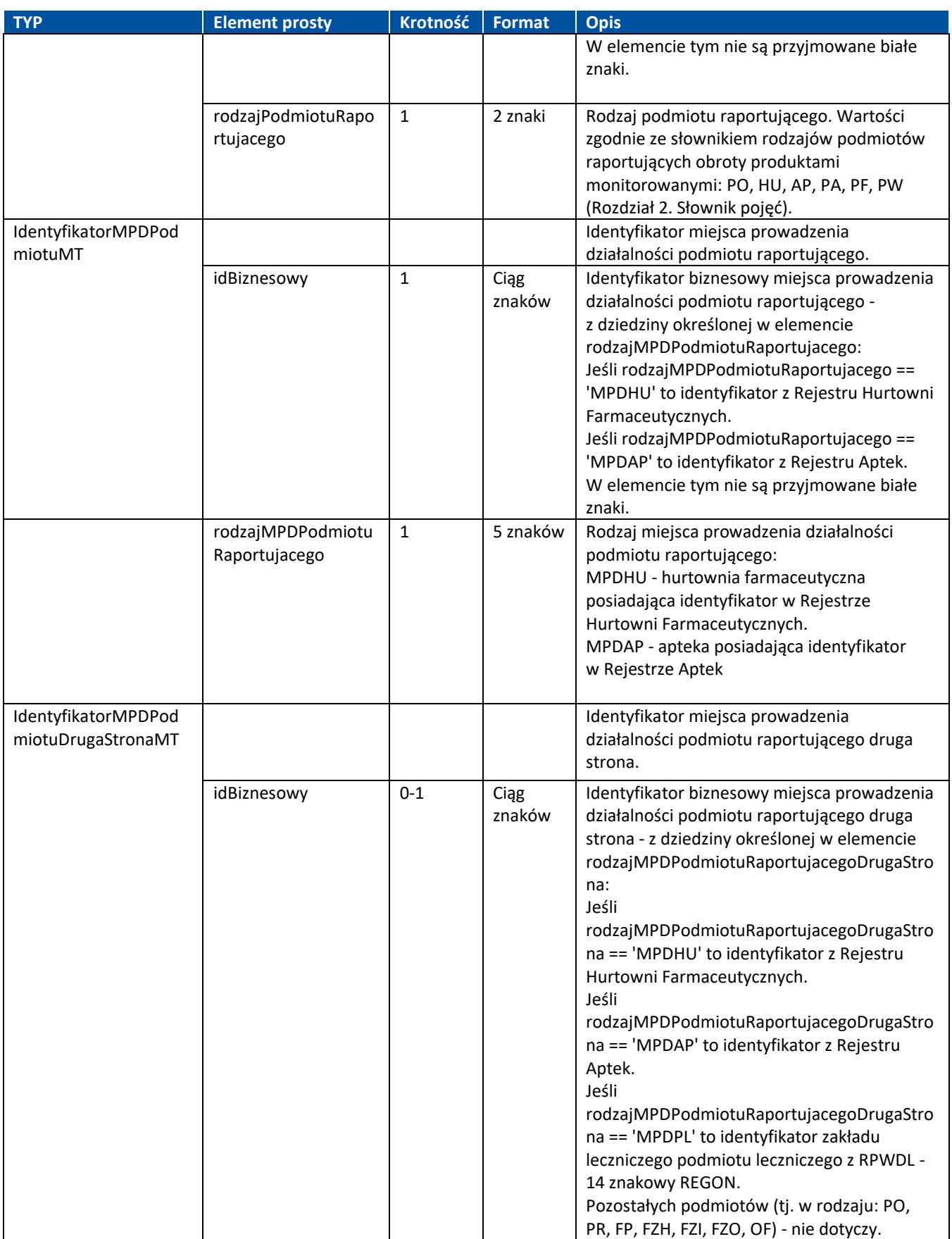

 $\mathcal{L}$ 

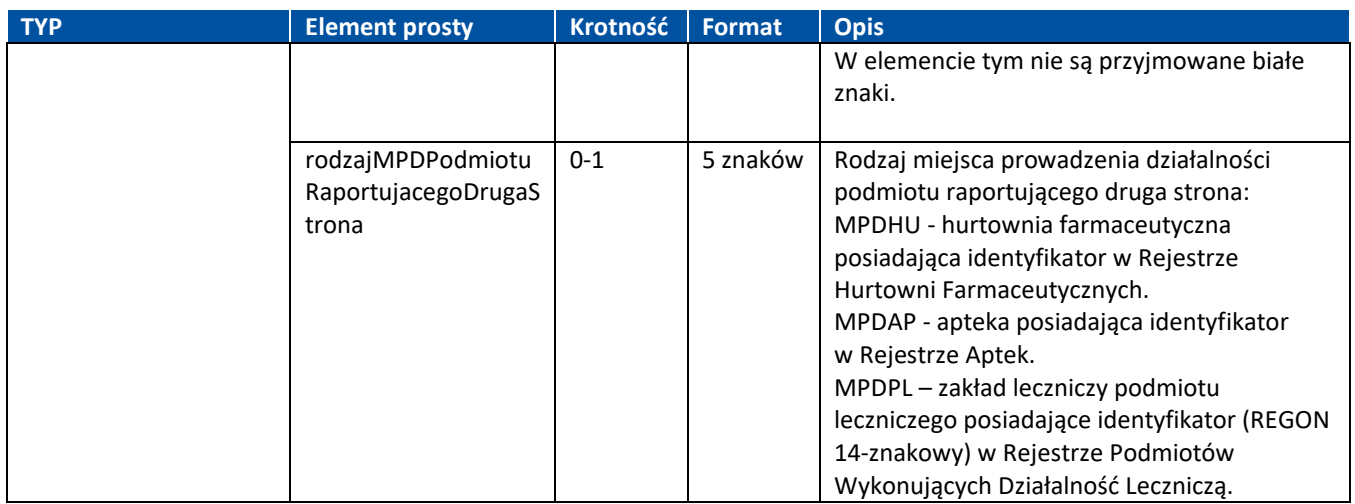

### <span id="page-21-0"></span>**5.1.1. Komunikat obrotów i stanów**

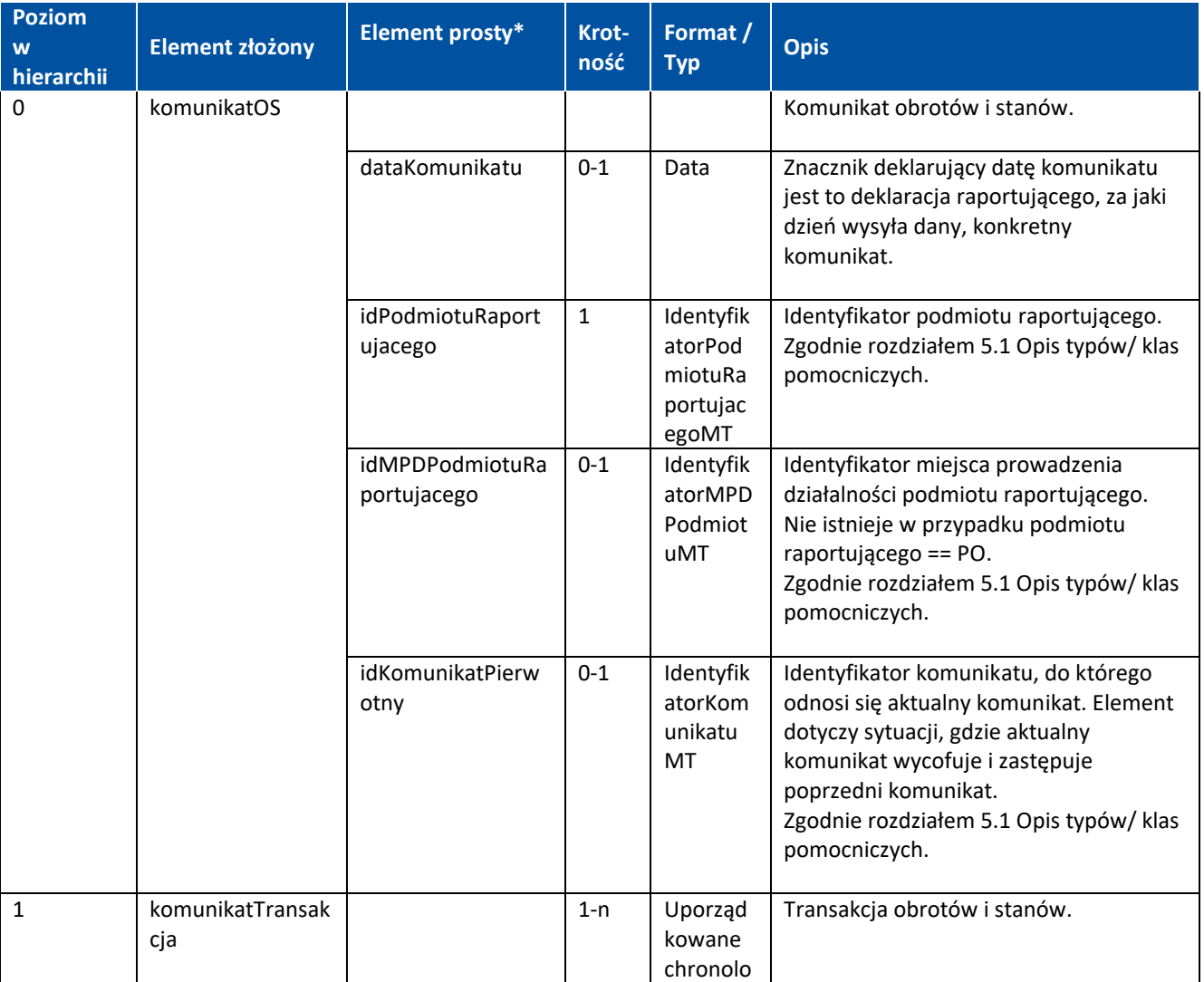

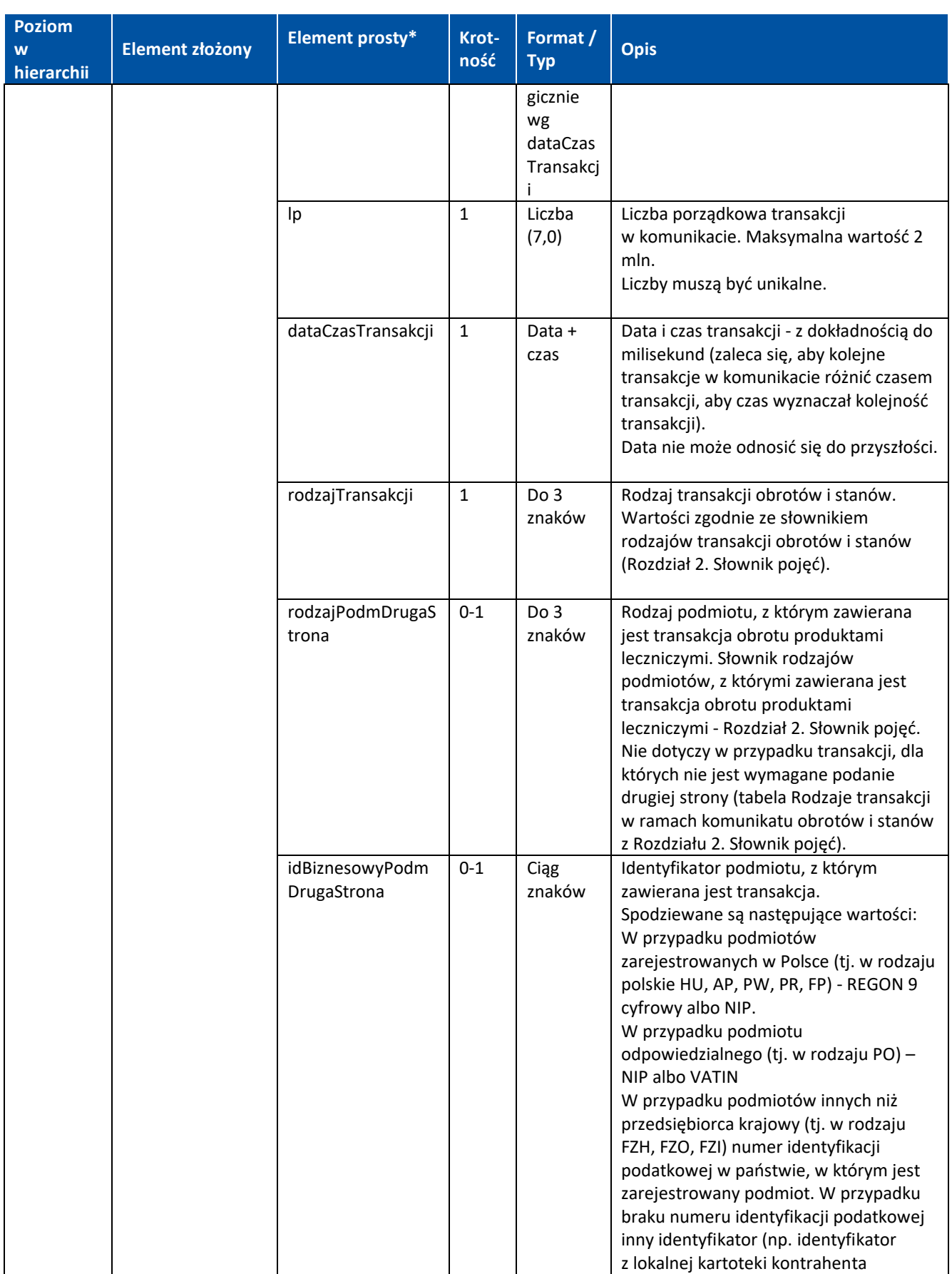

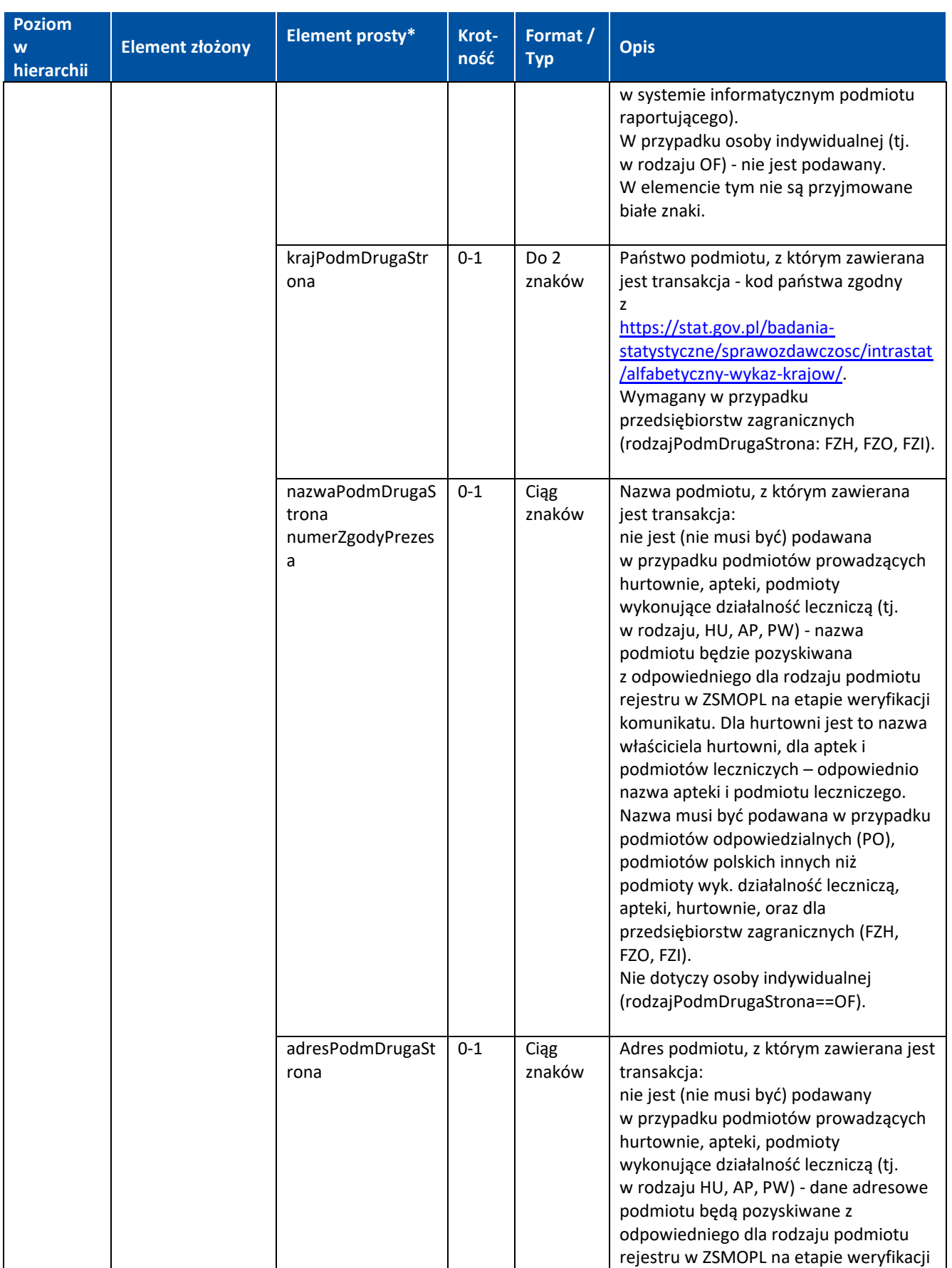

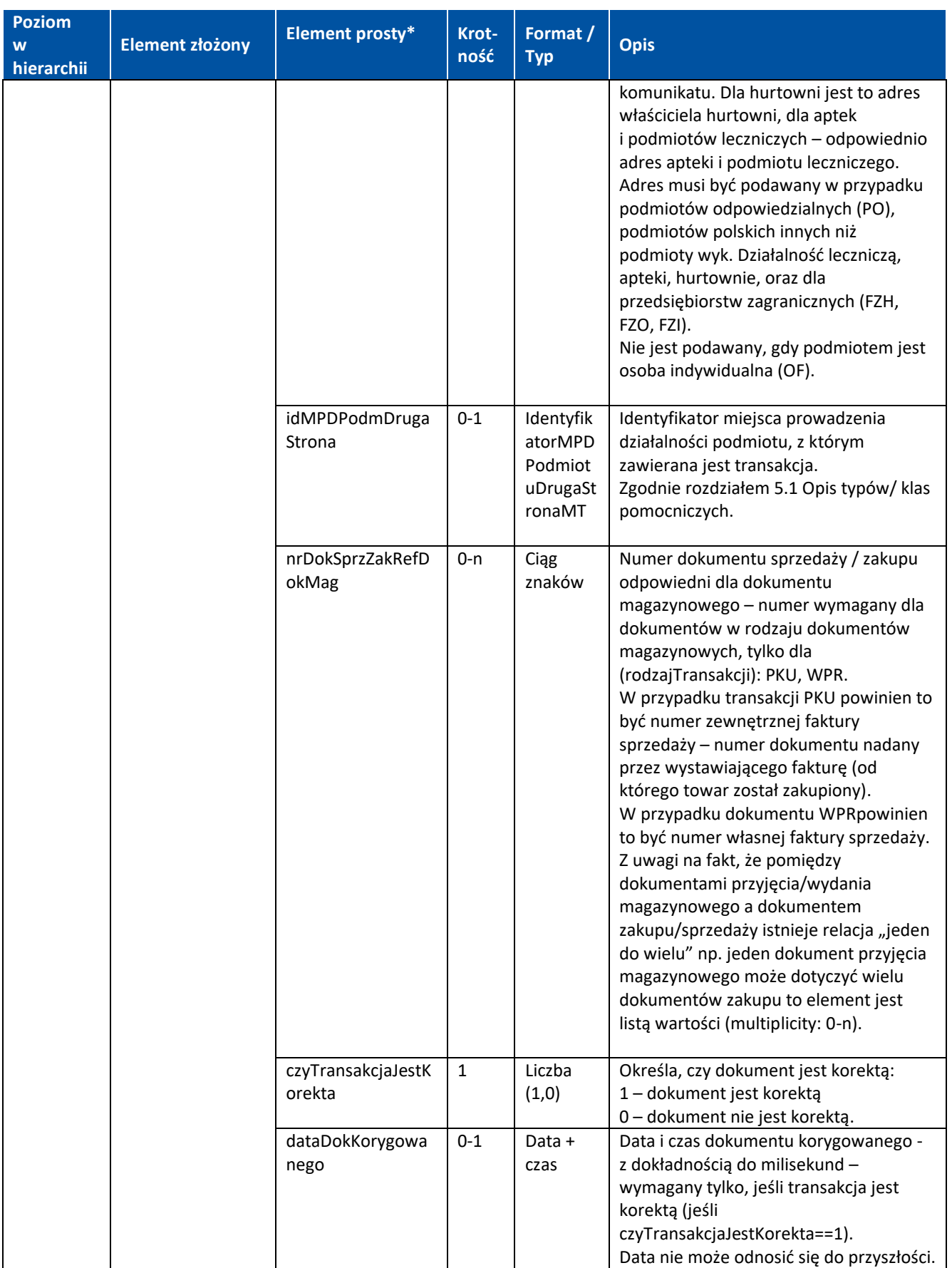

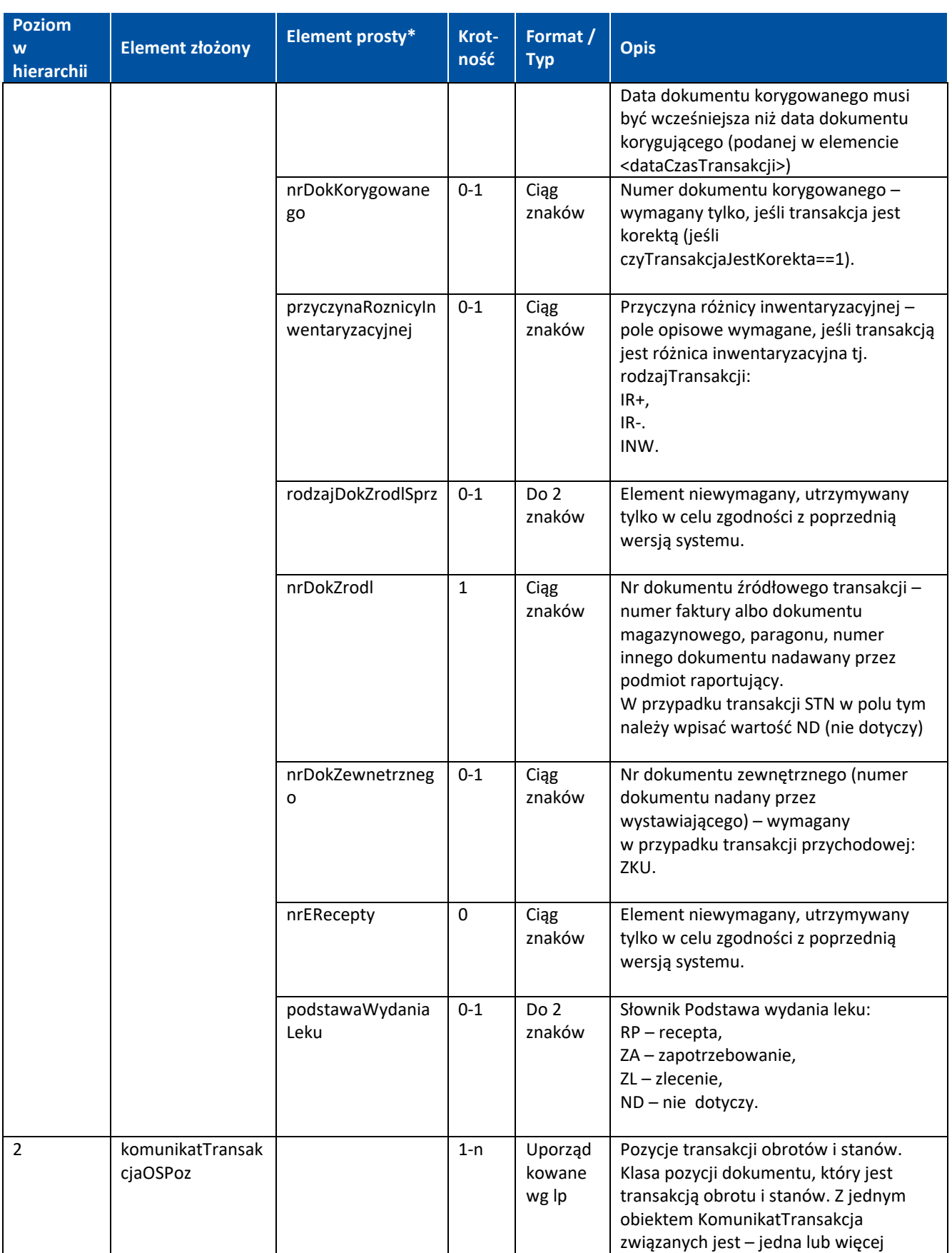

Podręcznik użytkownika ZSMOPL – Specyfikacja komunikatów na potrzeby wytwórców oprogramowania

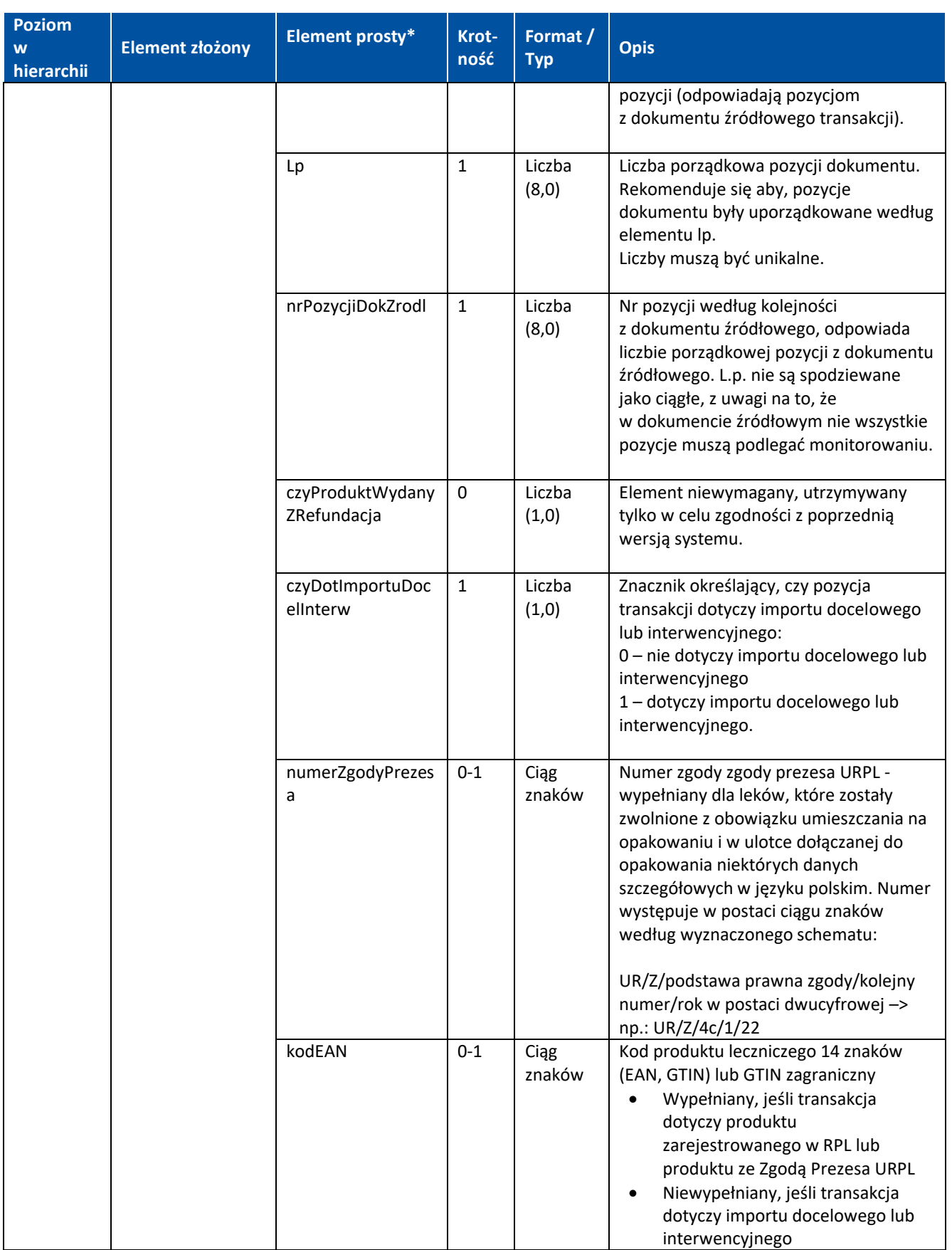

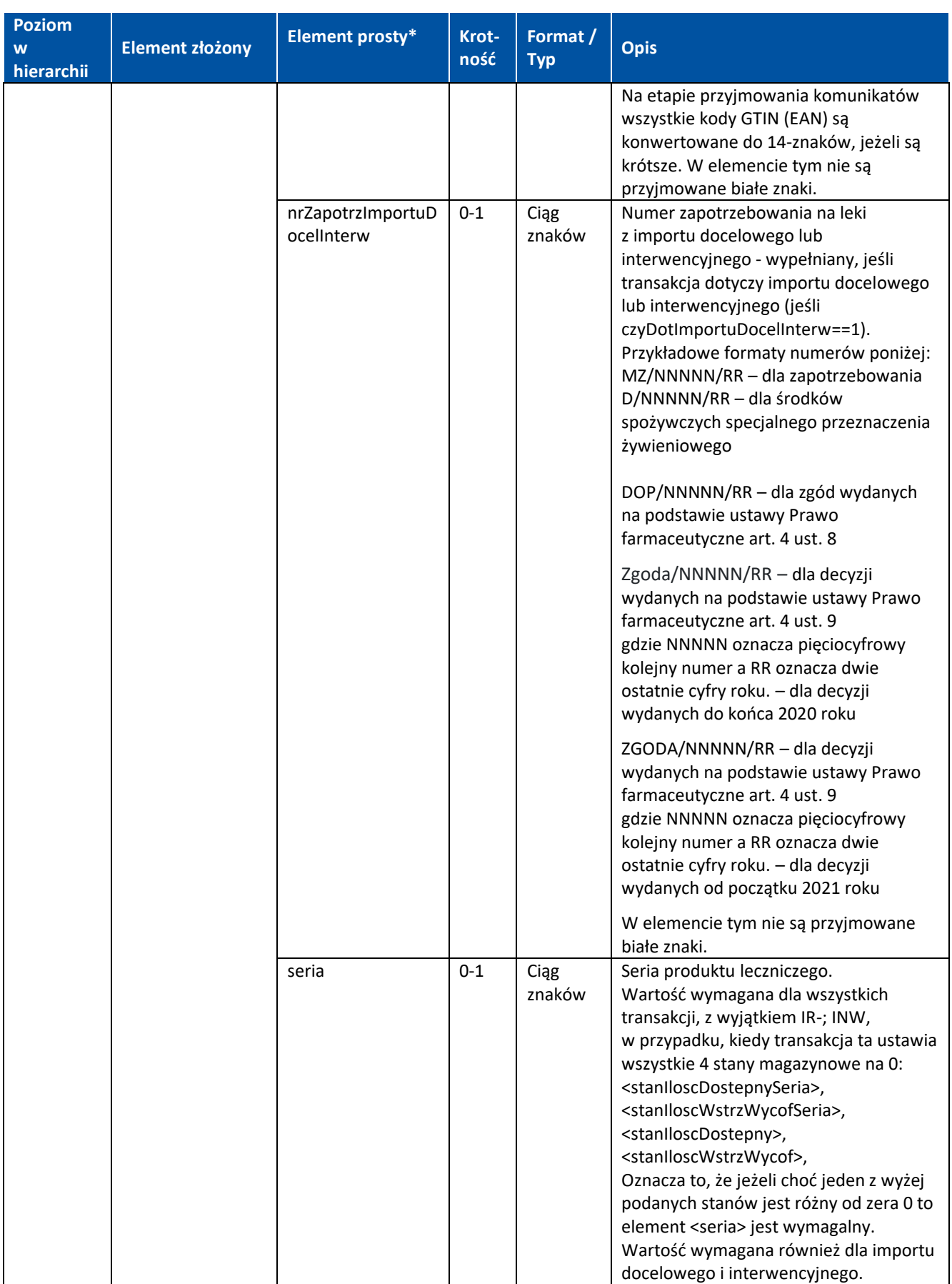

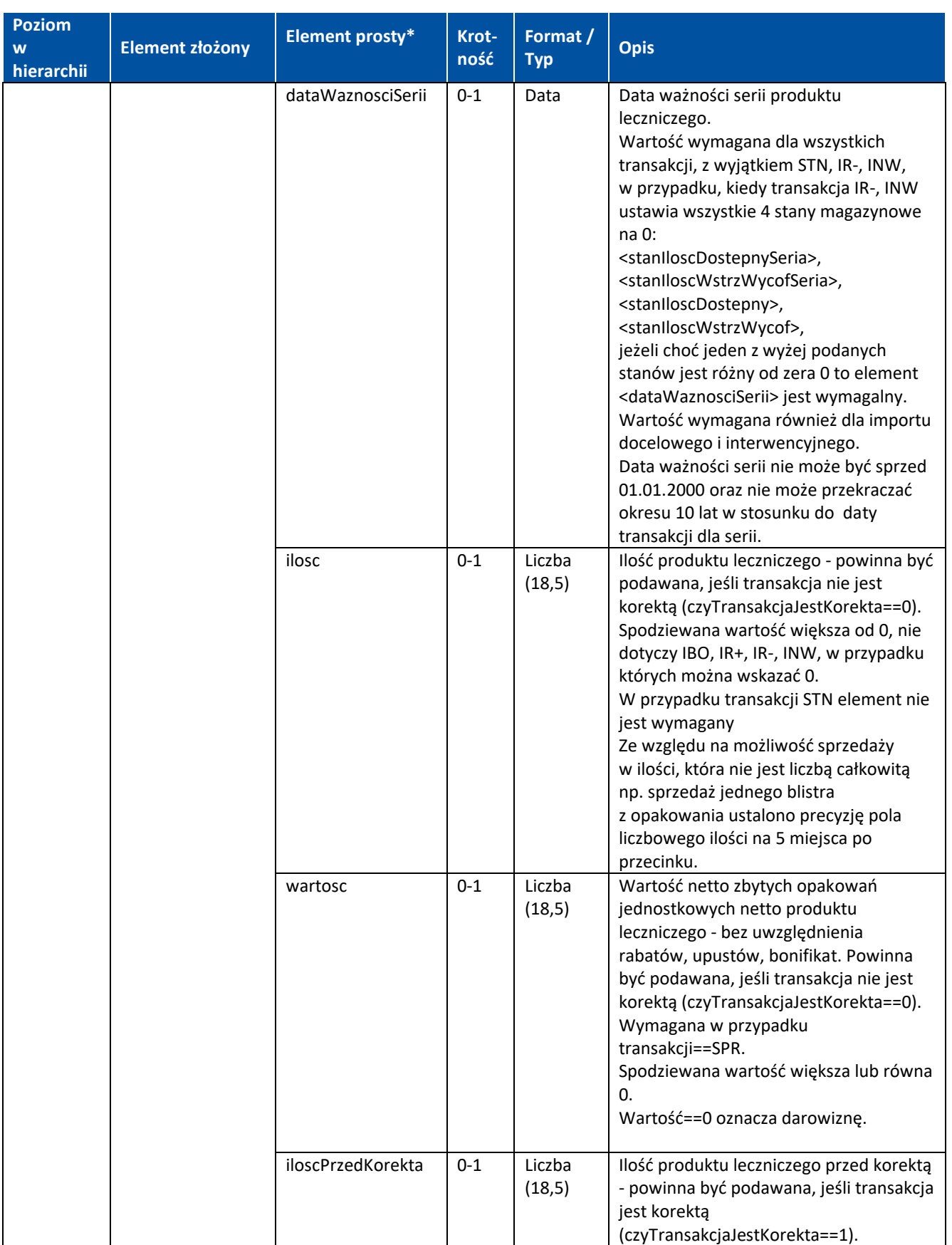

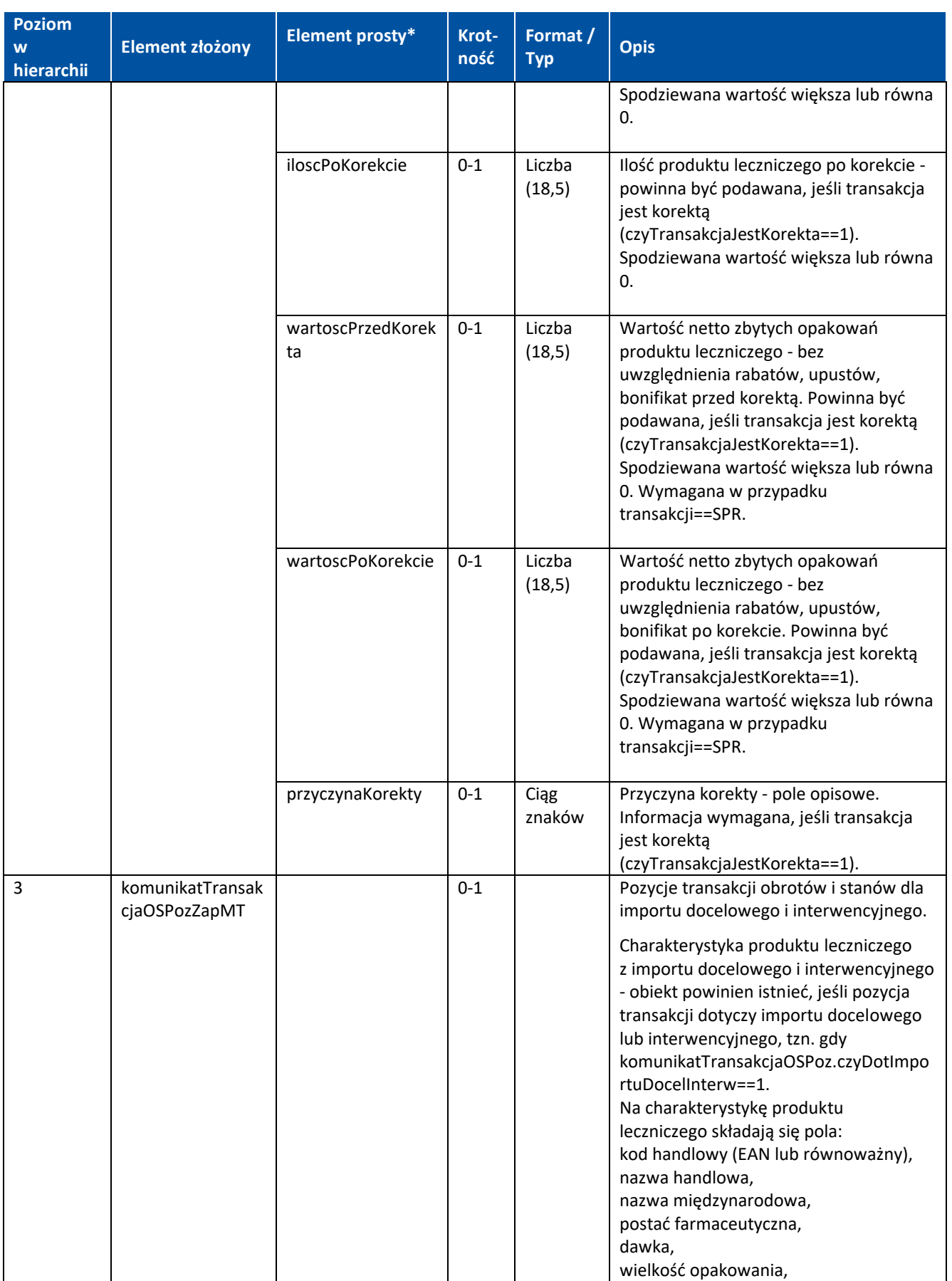

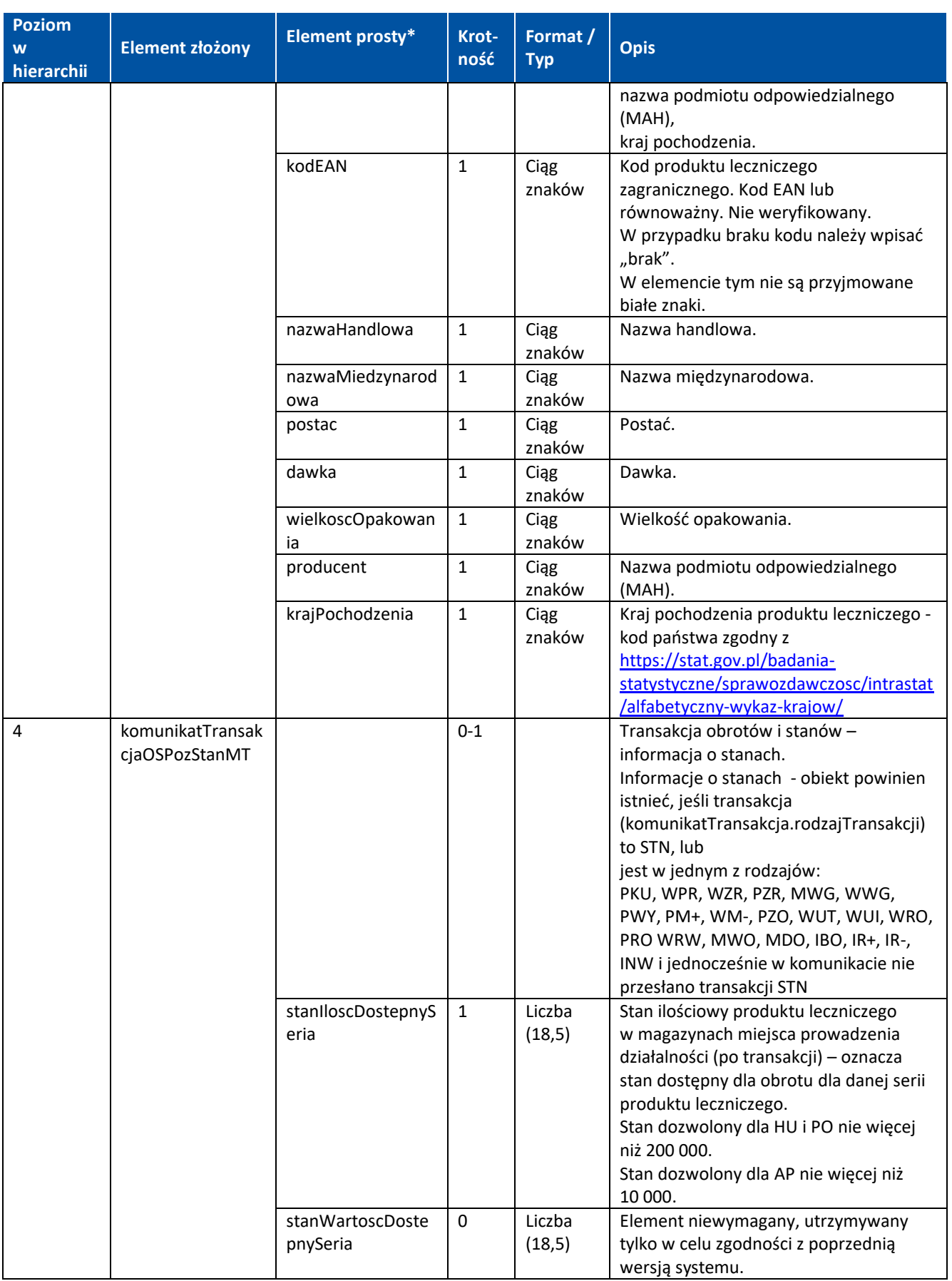

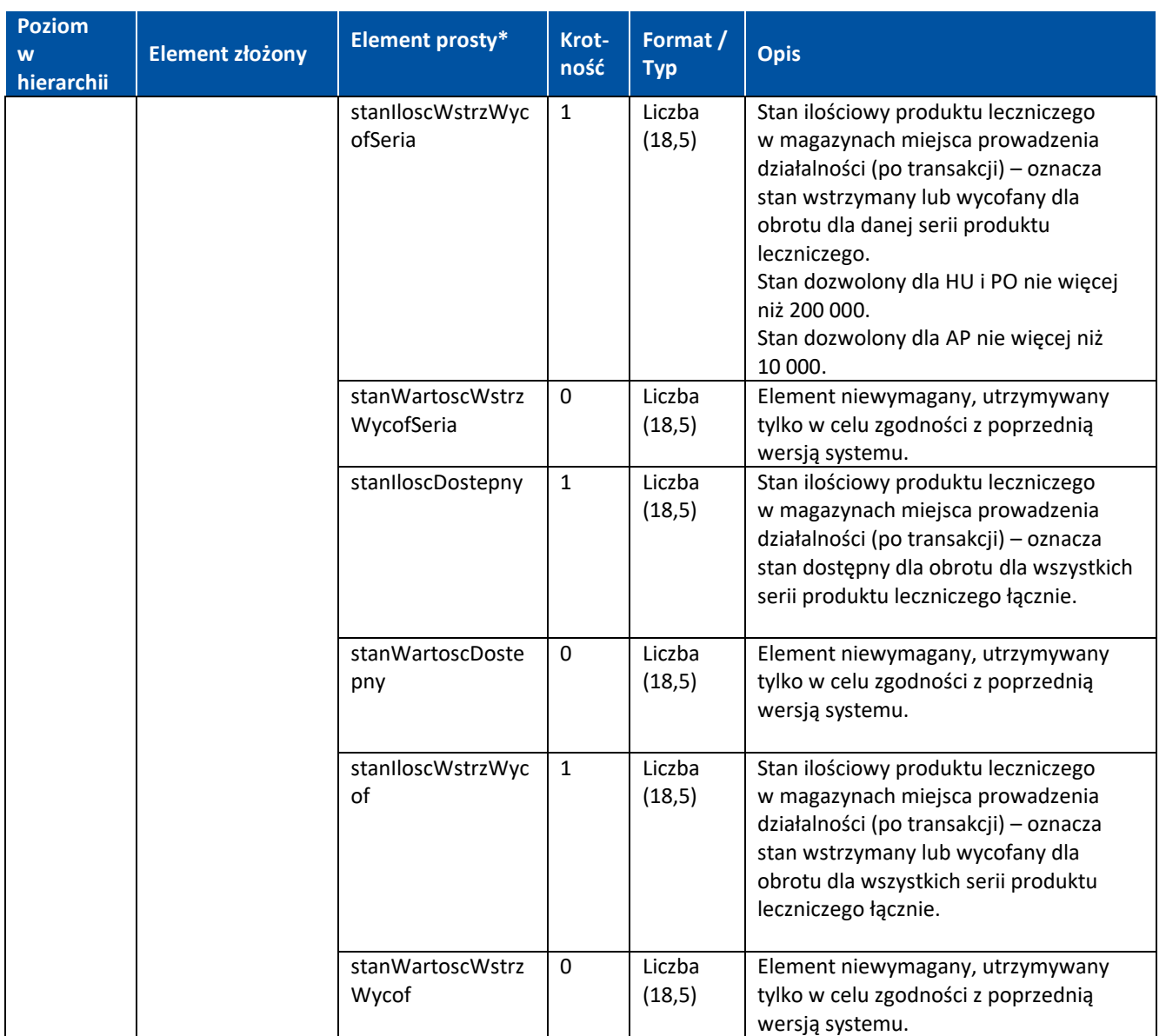

# <span id="page-31-0"></span>**5.1.2. Komunikat zgłoszenia braków**

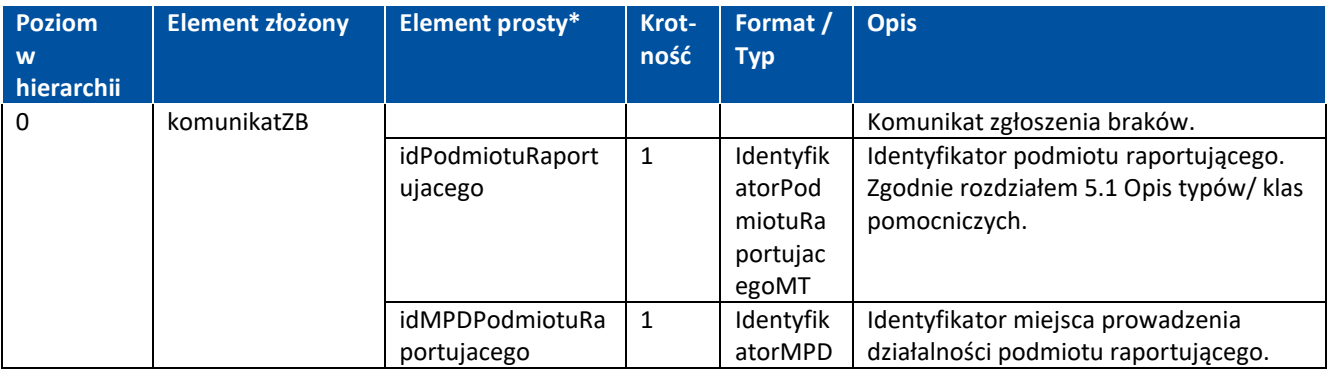

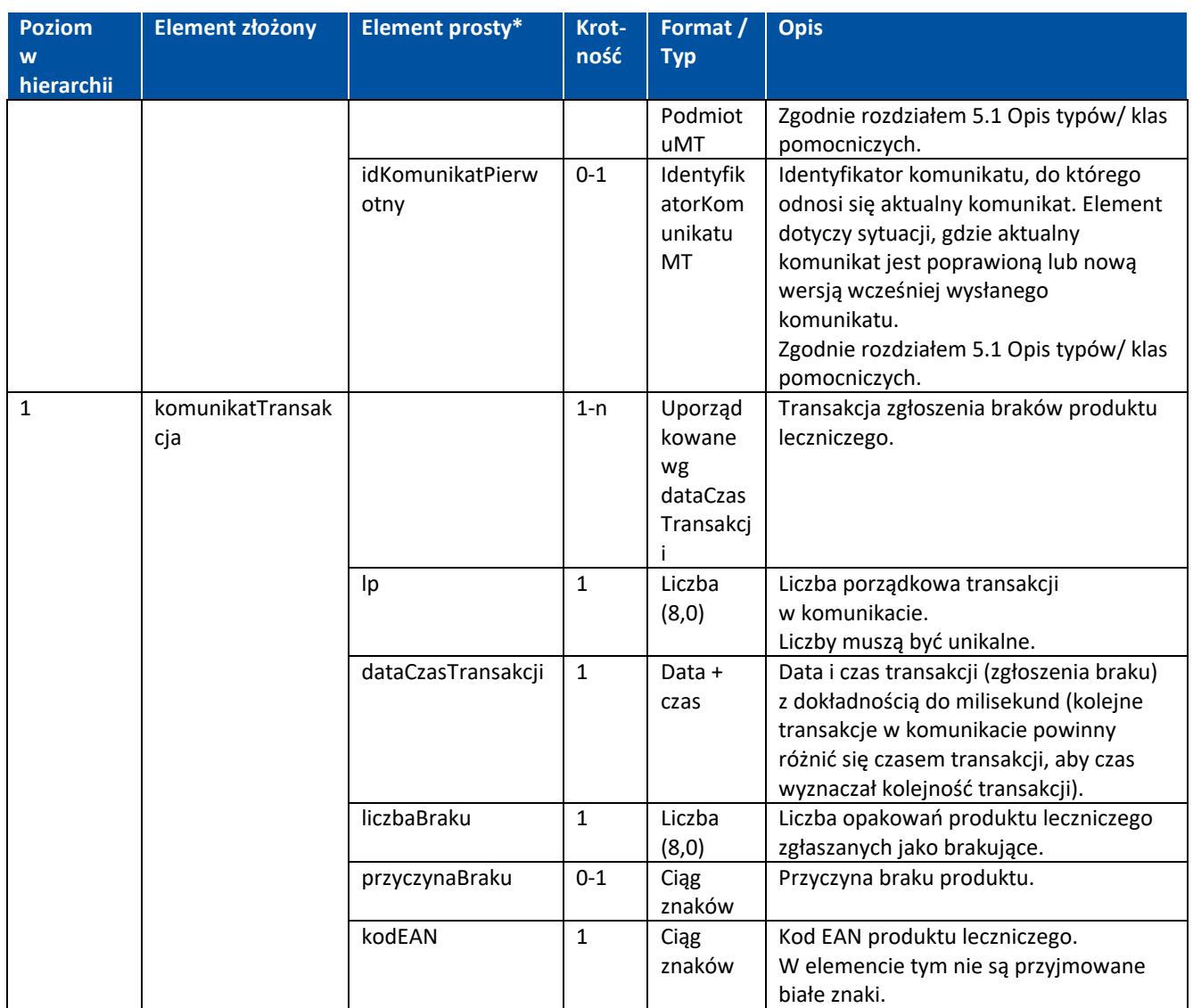

### <span id="page-32-0"></span>**5.1.3. Komunikat planowania dostaw**

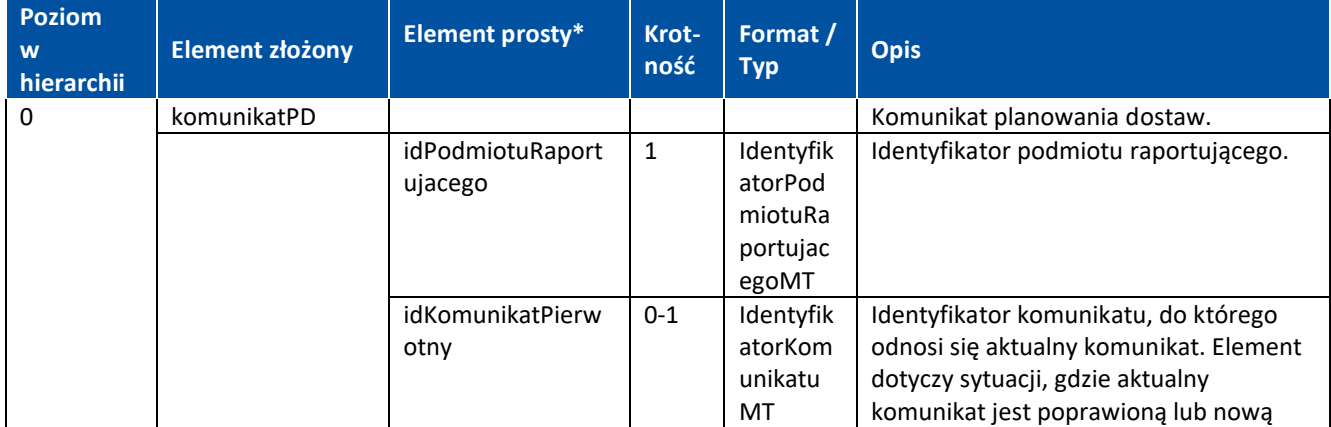

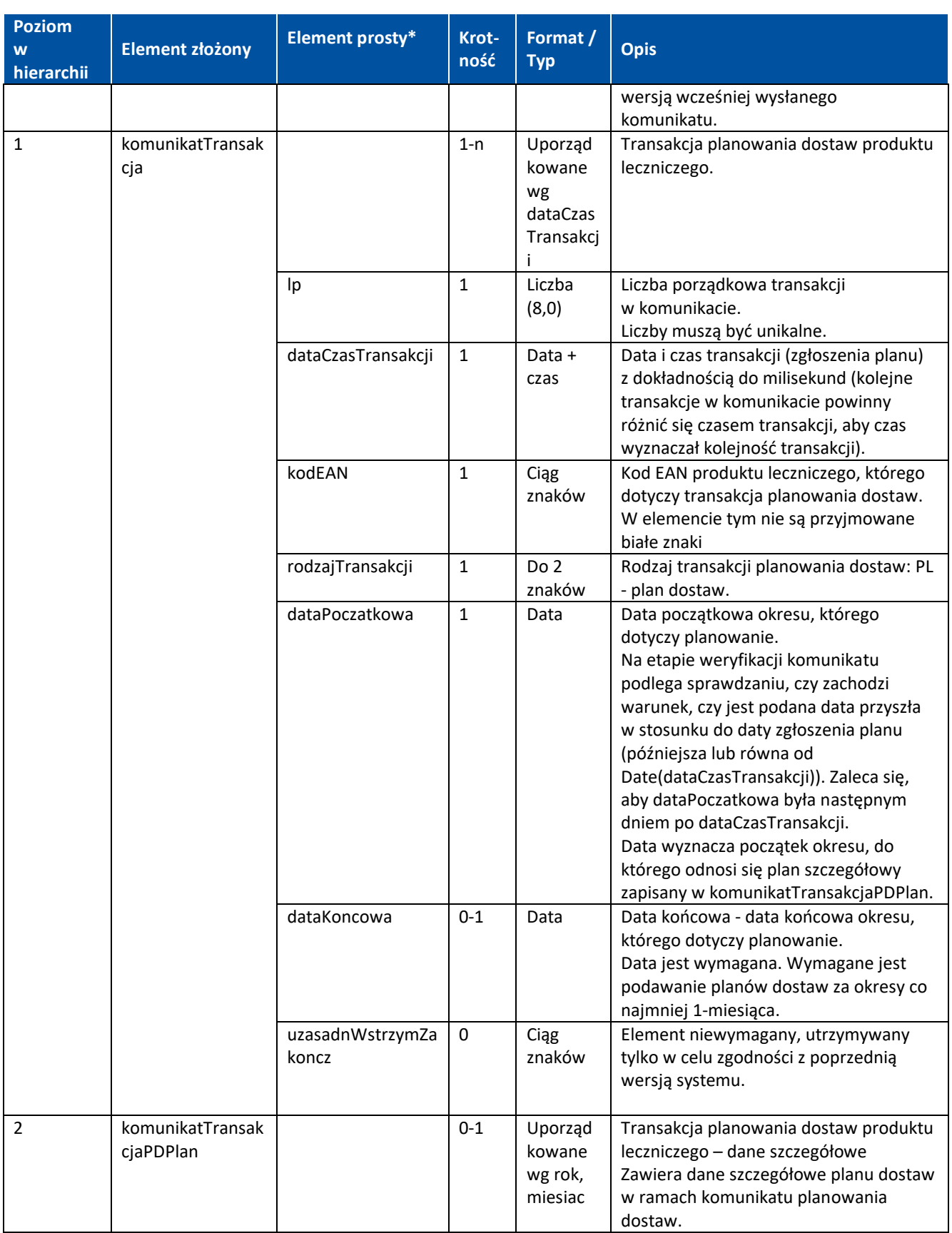

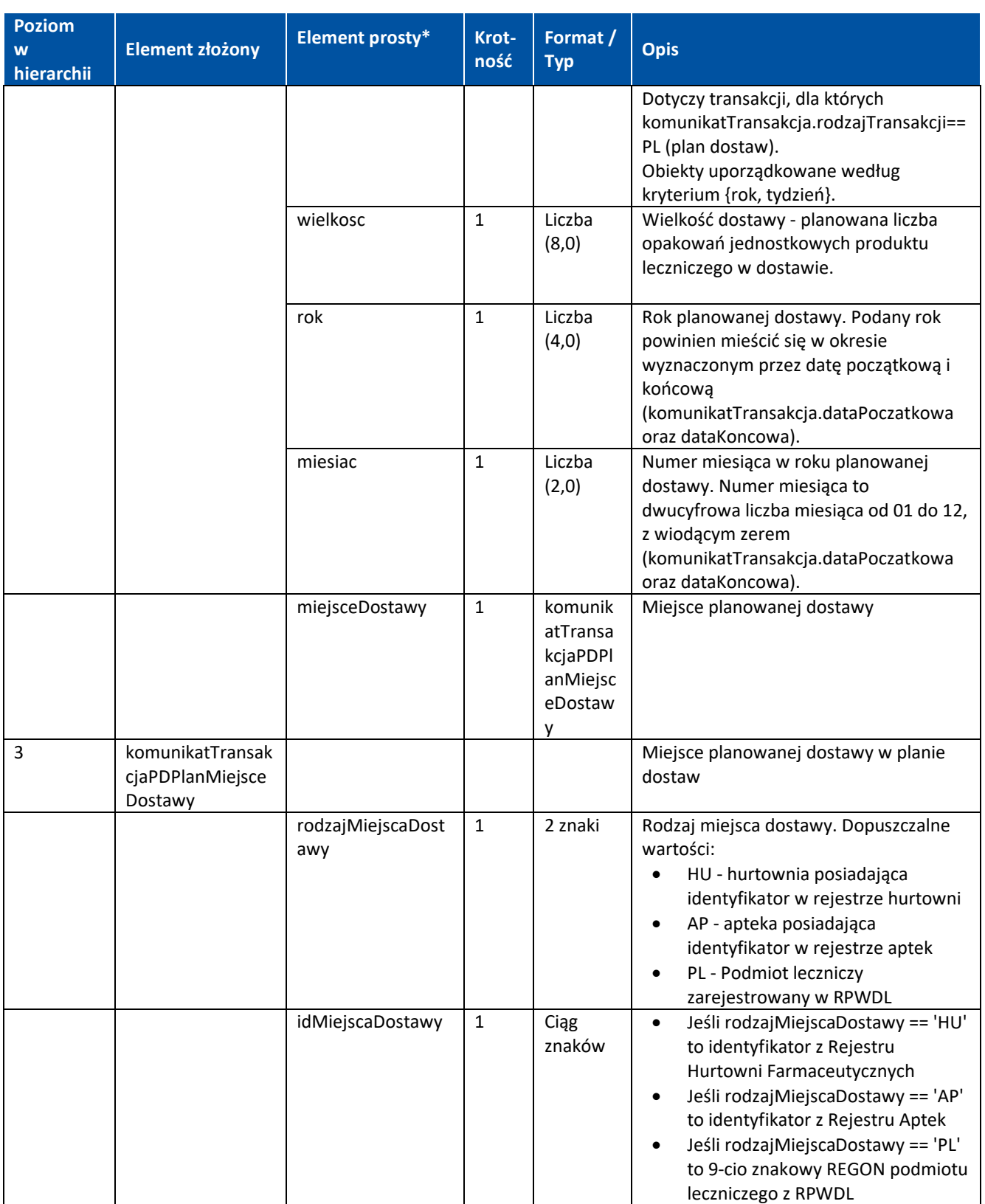

### <span id="page-34-0"></span>**5.1.4. Komunikat sprawdzenia statusu**

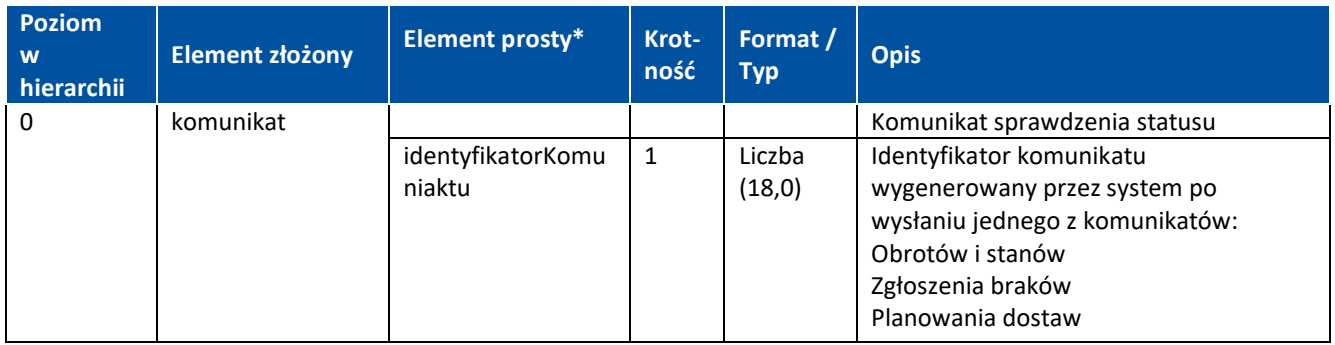

```
<soapenv:Envelope xmlns:soapenv="http://schemas.xmlsoap.org/soap/envelope/" 
xmlns:stat="http://cez.gov.pl/zsmopl/ws/statuskomunikatudmz/">
  <soapenv:Header/>
  <soapenv:Body>
    <stat:zapytajOStatusKomunikatu>
     <komunikat>
       <identyfikatorKomunikatu>?</identyfikatorKomunikatu>
     </komunikat>
    </stat:zapytajOStatusKomunikatu>
```
</soapenv:Body>

</soapenv:Envelope>

### <span id="page-35-0"></span>**5.1.5. Komunikat sprawdzenia stanów**

\*uwaga w wyjątkowych przypadkach jest to element typu złożonego, w takich wypadkach opis typu znajduje się w rozdziale 5.1

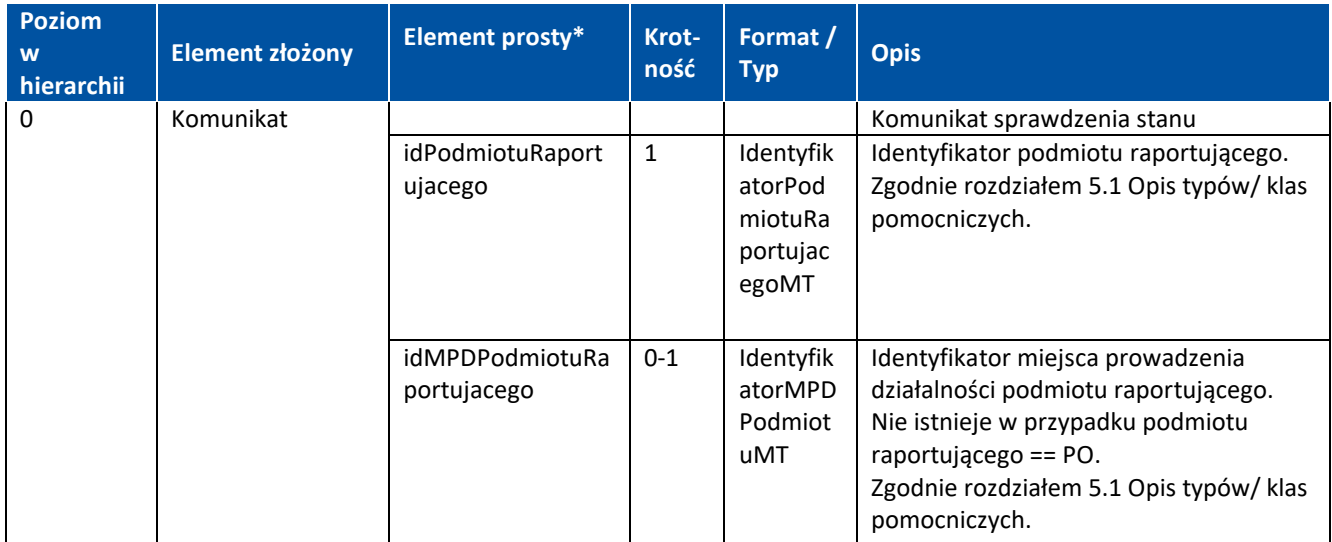

<soapenv:Envelope xmlns:soapenv=["http://schemas.xmlsoap.org/soap/envelope/"](http://schemas.xmlsoap.org/soap/envelope/) xmlns:stan=["http://cez.gov.pl/zsmopl/ws/stanydmz/"](http://cez.gov.pl/zsmopl/ws/stanydmz/)>

 <soapenv:Header/> <soapenv:Body>

**36** Z 62

<stan:zapytajOStanyMagazynowe>

<komunikat>

<idPodmiotuRaportujacego>

<idBiznesowy>?</idBiznesowy>

<rodzajPodmiotuRaportujacego>?</rodzajPodmiotuRaportujacego>

</idPodmiotuRaportujacego>

<!--Optional:-->

<idMPDPodmiotuRaportujacego>

<idBiznesowy>?</idBiznesowy>

<rodzajMPDPodmiotuRaportujacego>?</rodzajMPDPodmiotuRaportujacego>

</idMPDPodmiotuRaportujacego>

</komunikat>

</stan:zapytajOStanyMagazynowe>

</soapenv:Body>

</soapenv:Envelope>

# <span id="page-37-0"></span>**6. Reguły weryfikacji komunikatów**

W rozdziale "Model komunikacji" przedstawiono model komunikacji a w jego ramach, w punkcie 3 opisano ideowo sposób weryfikacji komunikatów. Schemat ogólny jest uniwersalny dla wszystkich rodzajów komunikatów. Istnieją jednak pewne różnice wynikające ze struktury poszczególnych komunikatów. Poniższa tabela przedstawia schematy szczegółowe weryfikacji dla poszczególnych rodzajów komunikatów.

### **Komunikat obrotów i stanów (OS)**

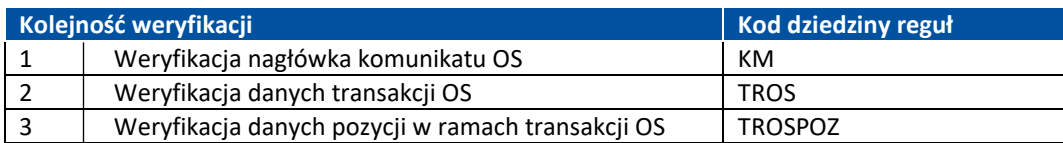

### **Komunikat zgłoszenia braków (ZB)**

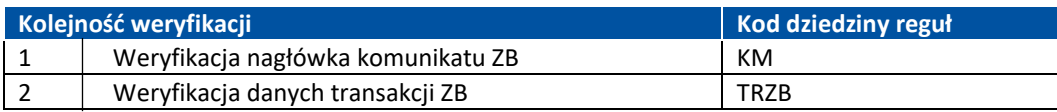

### **Komunikat planowania dostaw (PD)**

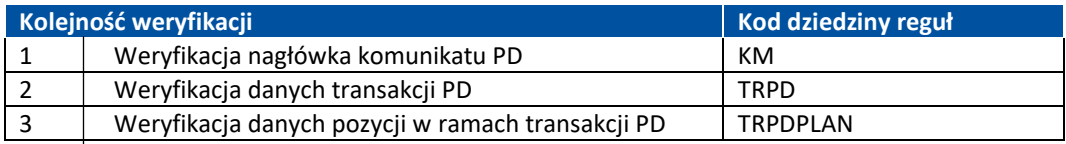

# <span id="page-38-0"></span>**6.1. Weryfikacja komunikatu na zgodność ze schematem**

W trakcie weryfikacji wykonywana jest kontrola zgodności komunikatu ze schematem (XML Schema). W razie stwierdzenia jakiejkolwiek niezgodności do systemu informatycznego podmiotu raportującego jest przekazywana odpowiedź o kodzie 500 zawierająca informacje niezgodności ze schematem. Taki komunikat jest odrzucany w całości i nie jest rejestrowany w ZSMOPL (tym samym nie jest dostępny na portalu).

Przykładowe błędy powodujące zwrócenie przez Web Service błędu 500 i przerwanie dalszej weryfikacji:

- Podano nieprawidłowy symbol rodzaju transakcji.
- Podano błędne określenie rodzaju podmiotu, z którym zawierana jest transakcja.
- Nie podano daty i czasu transakcji.
- Wartość elementu, który powinien określać, czy transakcja jest korektą nie jest liczbą całkowitą.
- Wartość znacznika, który określa, czy produkt leczniczy wydany został z refundacją nie jest liczbą całkowitą.
- Wartość znacznika, który określa, czy pozycja transakcji dotyczy importu docelowego lub interwencyjnego nie jest liczbą całkowitą.
- Nieprawidłowe określenie rodzaju dokumentu źródłowego transakcji sprzedaży.
- Podano nieprawidłowe określenie podstawy wydania leku.
- Podano nieprawidłowy rodzaj transakcji planowania dostaw.
- Podano niecałkowitą liczbę braków produktu.
- Podano wartości / ilości ujemne.
- Podano białe znaki.

Przykładowe odpowiedzi Web Service'u w przypadku takich błędów:

- <faultstring>Unmarshalling Error: cvc-enumeration-valid: Value 'AAA' is not facet-valid with respect to enumeration '[ZKU, SPR, PKU, WPR, WZR, PZR, MWG, WWG, PWY, PM+, WM-, PZO, WUT, WUI, WRO, WRW, MWO, MDO, IBO, IR+, IR-]'. It must be a value from the enumeration.</faultstring>
- <faultstring>Unmarshalling Error: cvc-enumeration-valid: Value 'AAA' is not facet-valid with respect to enumeration '[PO, HU, AP, PA, PF, PW]'. It must be a value from the enumeration. .</faultstring>
- <faultstring>Unmarshalling Error: Not a number: A</faultstring>
- <faultstring>Unmarshalling Error: cvc-datatype-valid.1.2.1: '2018-02-26' is not a valid value for 'dateTime'.</faultstring>

Jeżeli na tym etapie dojdzie do negatywnej weryfikacji, zalecamy sprawdzenie wysyłanego komunikatu na zgodność ze schematem.

W przypadku poprawnej weryfikacji (walidacji na zgodność z XML Schema) komunikat ma nadany ID i jest zapisywany w ZSMOPL (oczekuje na weryfikację opisaną w rozdziale 3 punkcie 3 ).

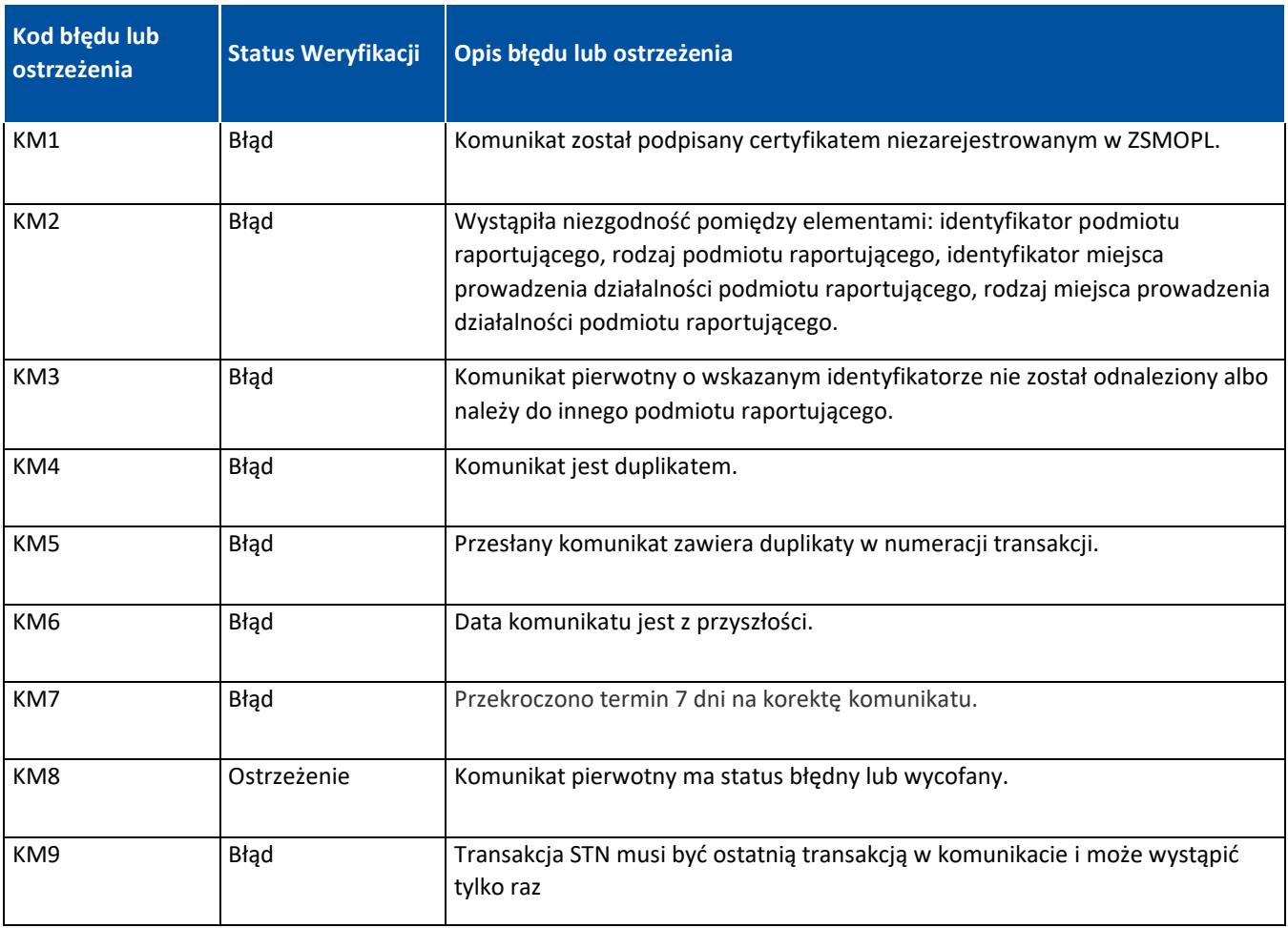

# <span id="page-39-0"></span>**6.2. Weryfikacja nagłówka komunikatu**

<span id="page-40-0"></span>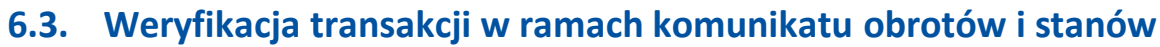

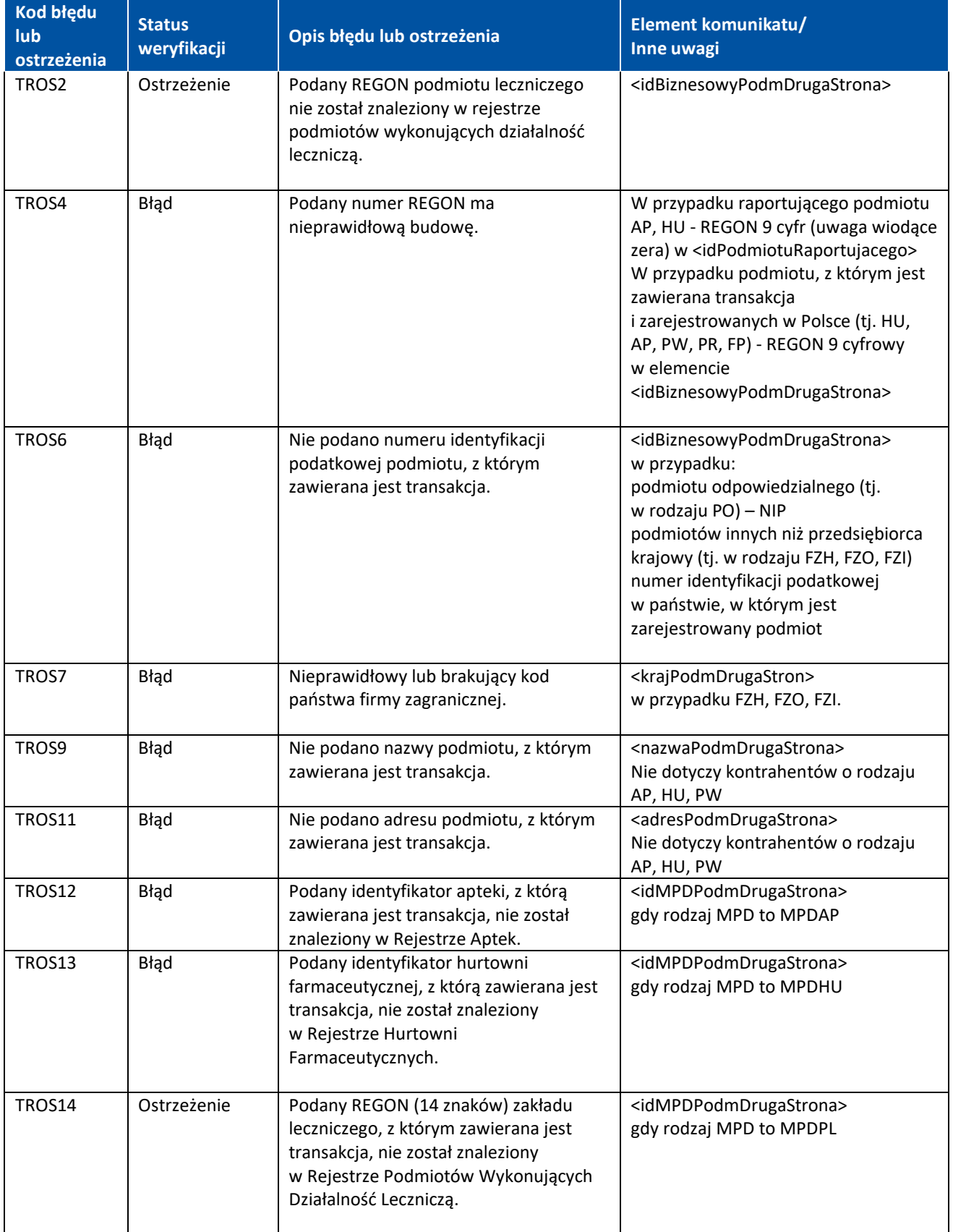

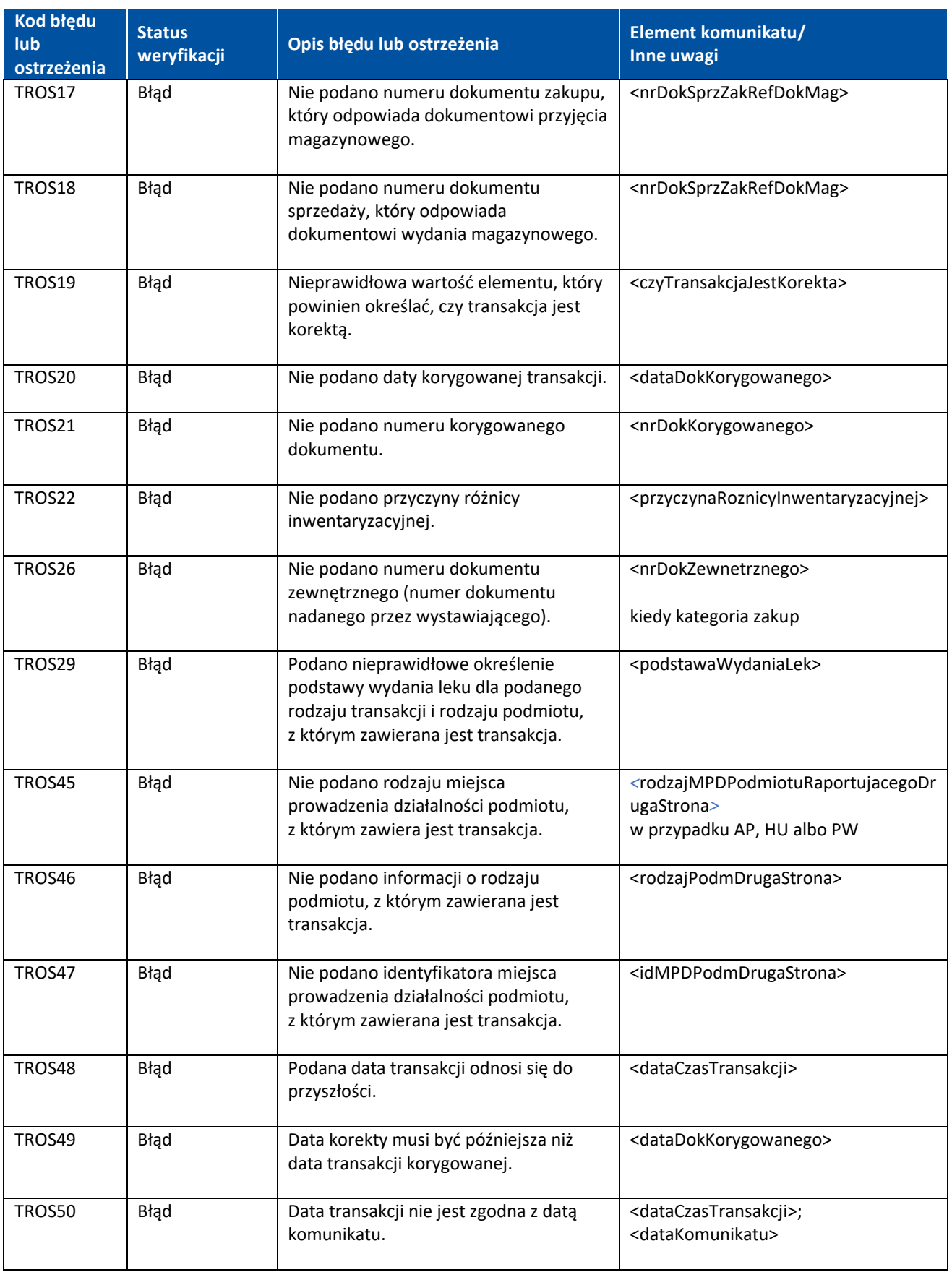

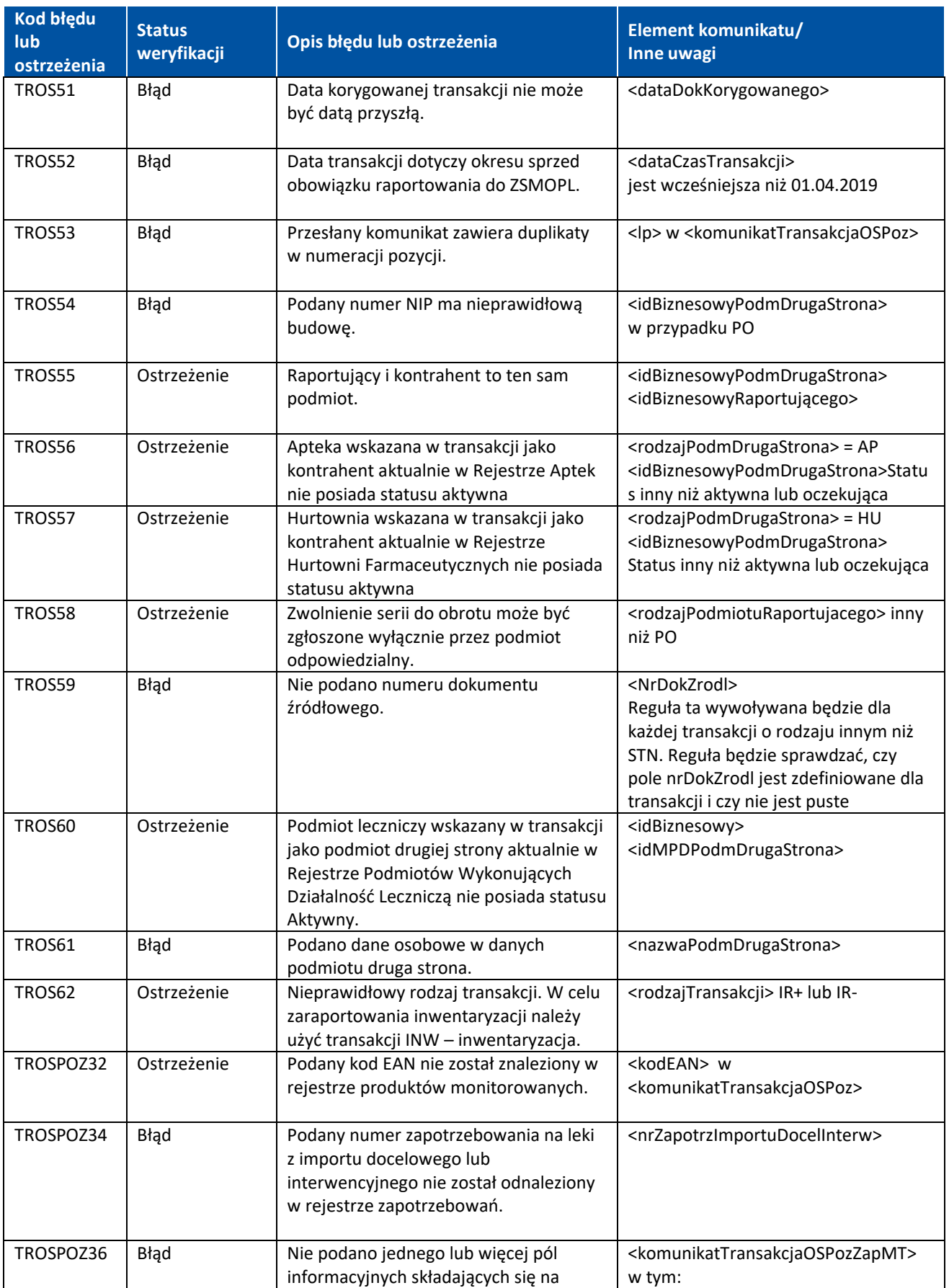

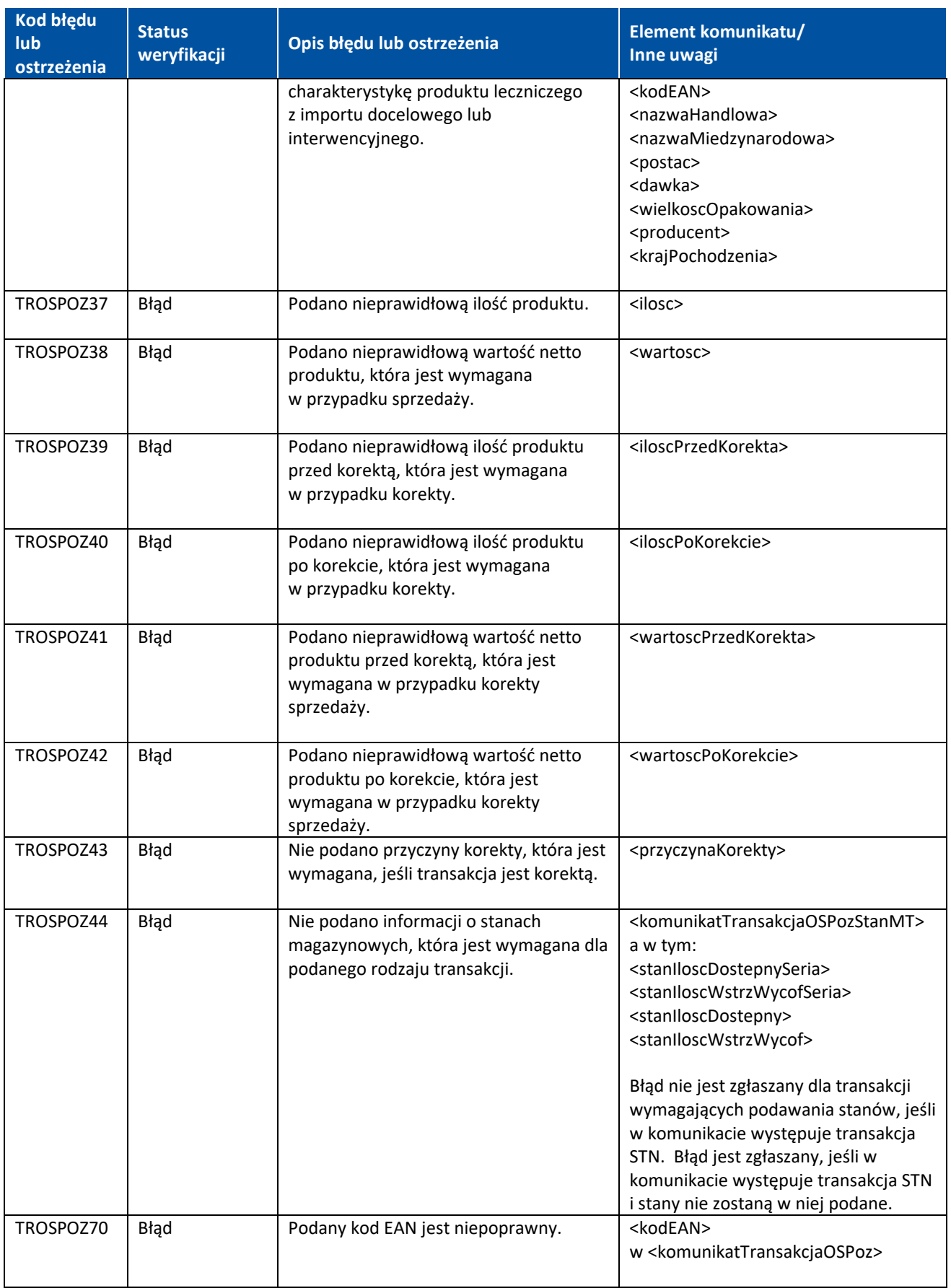

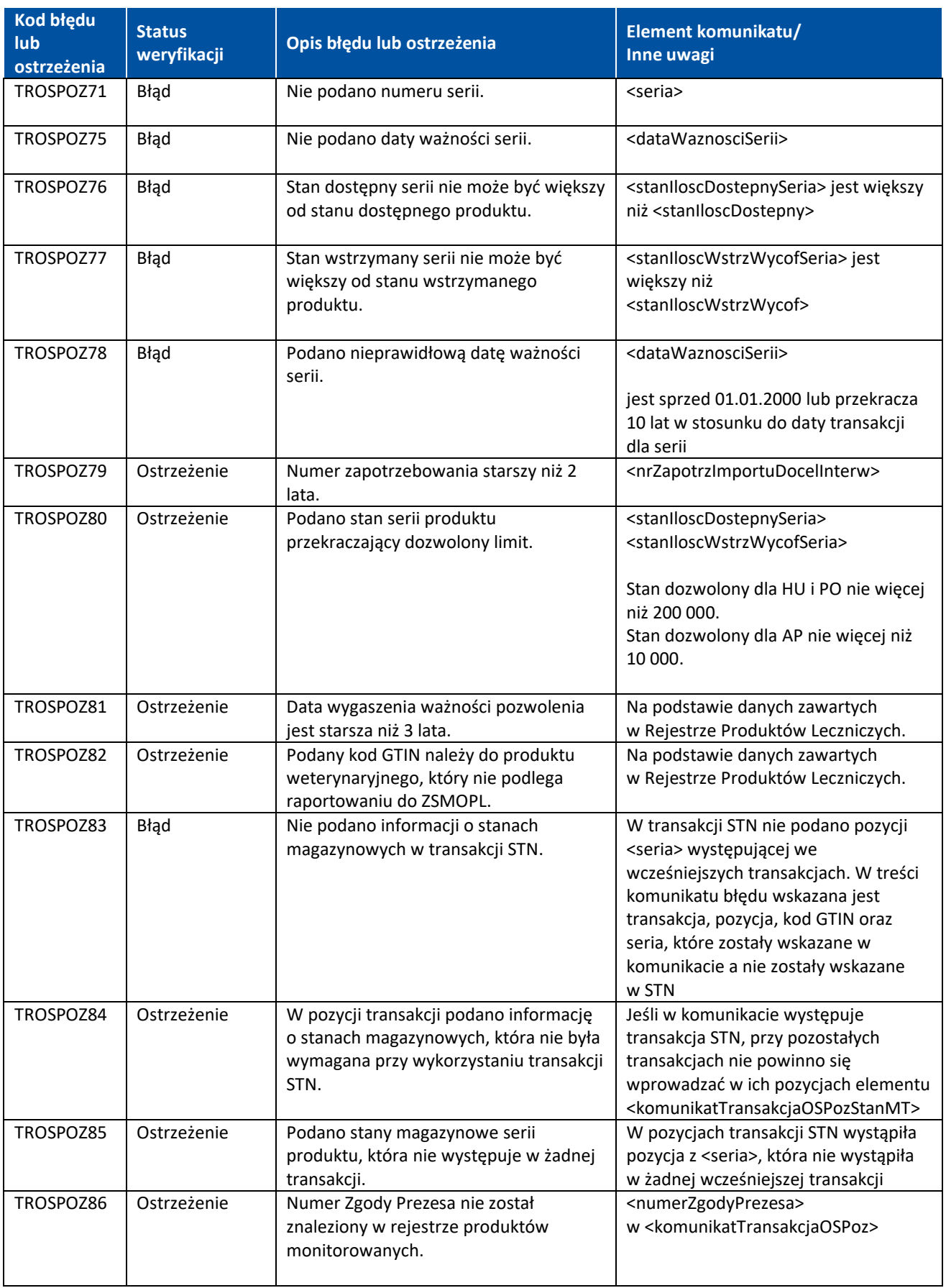

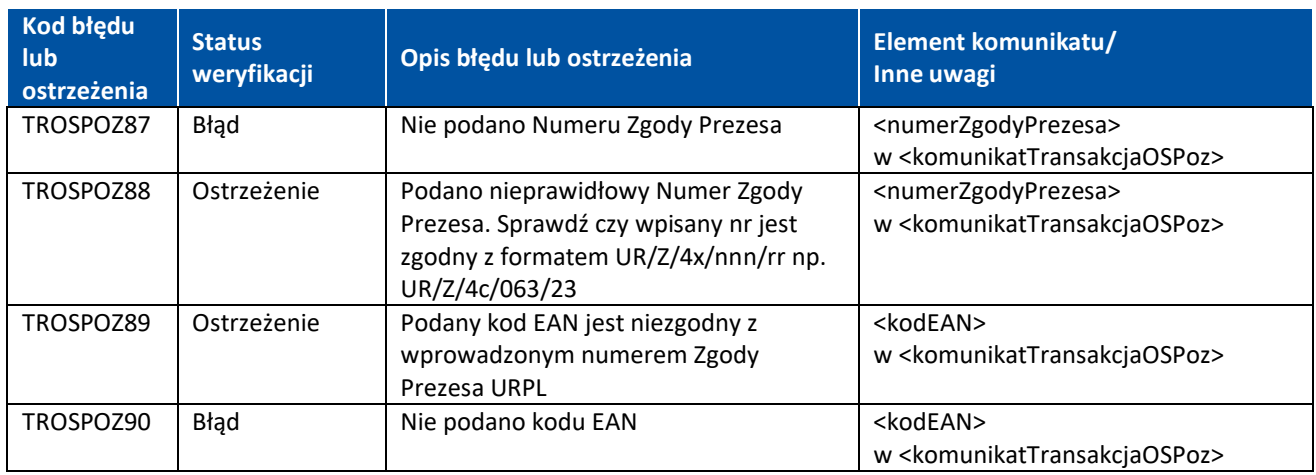

<span id="page-46-0"></span>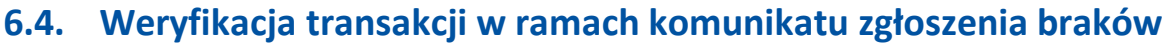

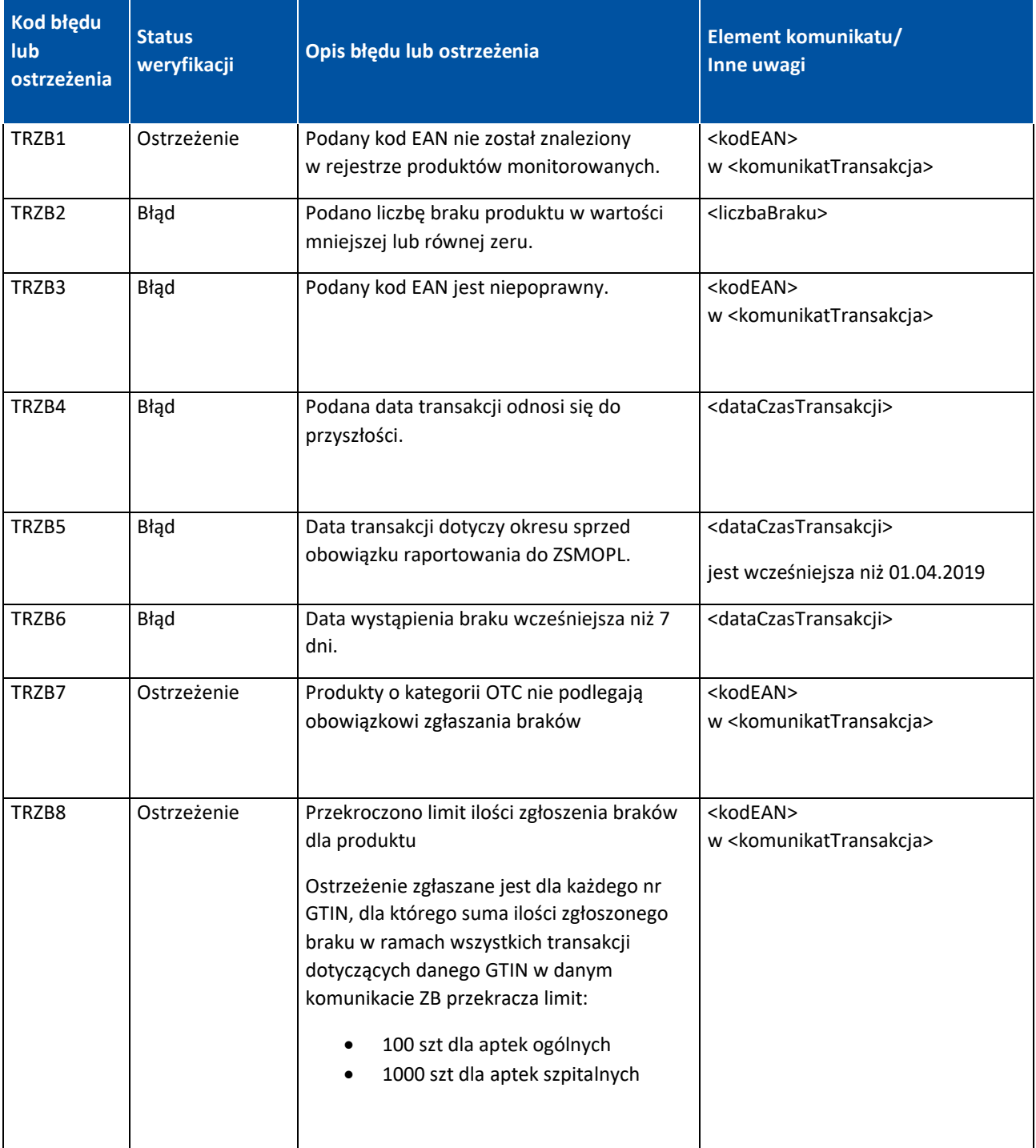

**47** Z 62

# <span id="page-47-0"></span>**6.5. Weryfikacja transakcji w ramach komunikatu planowania dostaw**

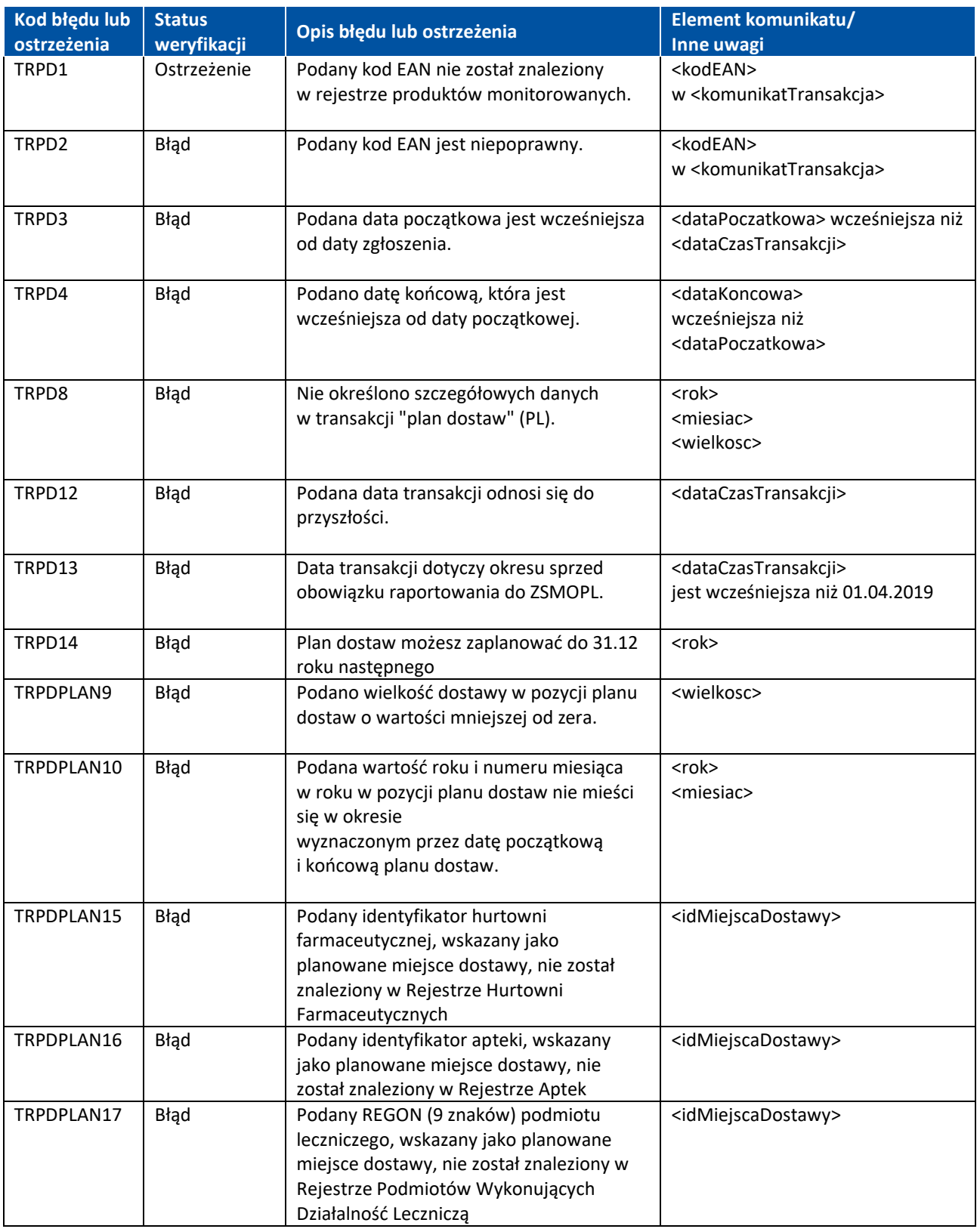

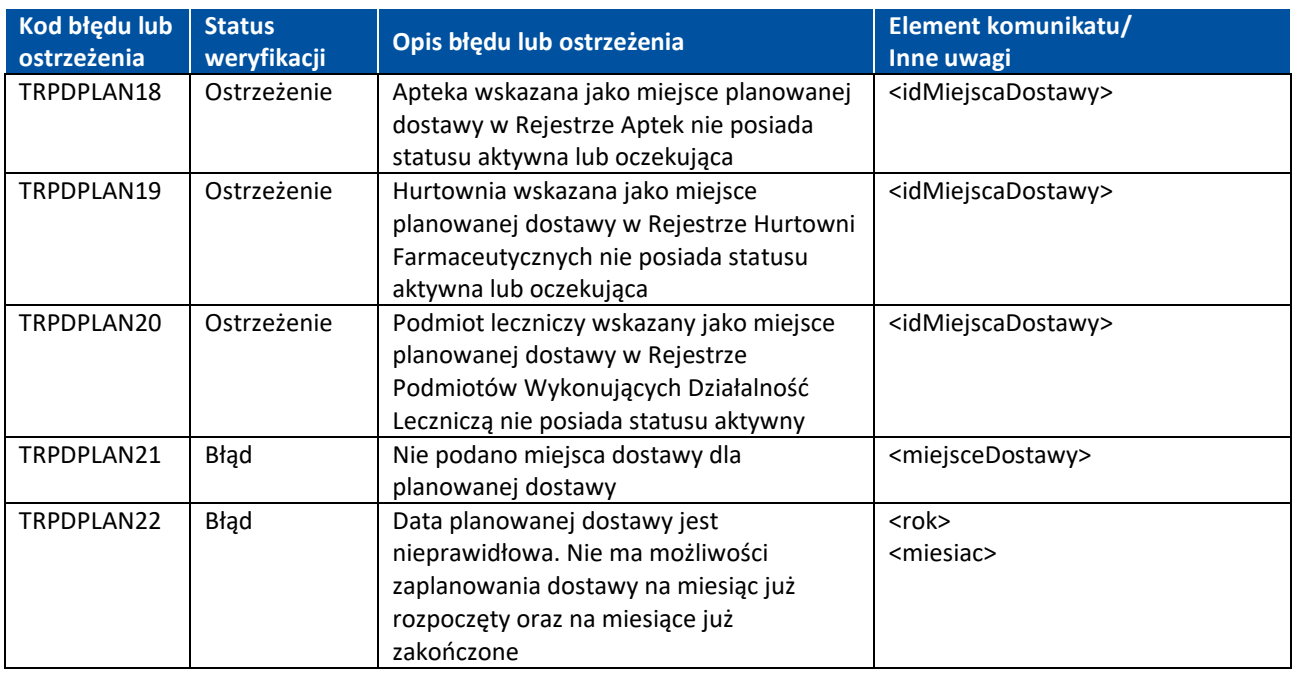

# <span id="page-49-0"></span>**7. Specyfikacja nagłówka komunikatu**

Aplikacja dla podmiotów raportujących powinna wysyłać komunikaty z podpisem i certyfikatem użytym do podpisu. Te informacje powinny znajdować się w nagłówku komunikatu (<soapenv:Header>). W nagłówku należy zamieścić element "wsse:Security", odpowiedzialny za zabezpieczenie w protokole SOAP. W tym elemencie należy zdefiniować przestrzenie nazw przez dodanie poniższych elementów:

- xmlns:wsse="http://docs.oasis-open.org/wss/2004/01/oasis-200401-wss-wssecurity-secext-1.0.xsd"
- xmlns:wsu="http://docs.oasis-open.org/wss/2004/01/oasis-200401-wss-wssecurity-utility-1.0.xsd"

Element "wsse:Security" składa się z następujących elementów:

- element wsse:BinarySecurityToken w nim zawiera się łańcuch certyfikatu z kluczem publicznym
	- definiujemy element: EncodingType="http://docs.oasis-open.org/wss/2004/01/oasis-200401-wss-soap-message-security-1.0#Base64Binary"
	- definiujemy element: ValueType="http://docs.oasis-open.org/wss/2004/01/oasis-200401 wss-x509-token-profile-1.0#X509PKIPathv1"
	- definiujemy element wsu:Id z unikalnym identyfikatorem elementu
- element ds:Signature zawiera podpis elektroniczny zawartości sekcji <soapenv:Body>
	- definiujemyelement przestrzeni nazw: xmlns:ds="http://www.w3.org/2000/09/xmldsig#"
	- element ds:SignedInfo
		- o element ds:CanonicalizationMethod
			- definiujemy element Algorithm="http://www.w3.org/2001/10/xml-excc14n#"
		- o element ds:SignatureMethod
			- definiujemy element
				- Algorithm="http://www.w3.org/2000/09/xmldsig#rsa-sha1"
		- o element ds:Reference
			- definiujemy element URI, którego wartość jest referencją na element soapenv:Body (wartości URI ma być identyczna jak wartość elemntu wsu:Id poprzedzona znakiem hash #)
			- definiujemy element ds:Transforms
				- definiujemy element ds:Transform
				- definiujemy element
					- Algorithm="http://www.w3.org/2001/10/xml-exc-c14n#"
			- definiujemy element ds:DigestMethod
				- definiujemy element
				- Algorithm="http://www.w3.org/2000/09/xmldsig#sha1"
			- definiujemy element ds:DigestValue
	- element ds: Signature Value z wartością podpisu
	- element ds:KeyInfo
		- o element wsse:SecurityTokenReference
			- element wsse:Reference
				- definiujemy element URI jako referencję czyli z wartością identyczną jak wartość wsu:Id elementu wsse:BinarySecurityToken poprzedzoną znakiem hash.

# <span id="page-50-0"></span>**8. Status komunikatu**

Status weryfikacji wcześniej wysłanych komunikatów sprawdzić można na dwa sposoby. Pierwszym sposobem jest skorzystanie z portalu, gdzie w sekcji "Komunikaty" za pomocą filtra, wyszukać można interesujący nas komunikat.

Drugim sposobem jest skorzystanie z dedykowanej do tego celu usługi, poprzez wysłanie komunikatu, którego struktura opisana została w rozdziale 5.1.4.

### **Adres WebService i WSDL na środowisku produkcyjnym:**

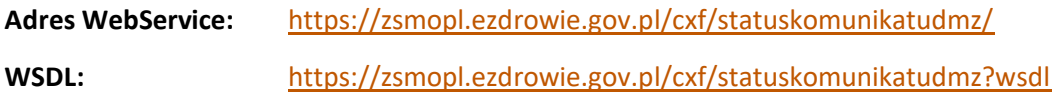

**Adres WebService i WSDL na środowisku integracyjnym (ewaluacyjnym):**

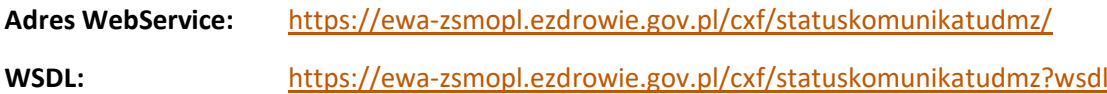

### <span id="page-50-1"></span>**8.1. Przykład wywołania usługi**

### **zapytajOStatusKomunikatu – pytanie o status komunikatu o ID=155204078562714774**

<soapenv:Envelope xmlns:soapenv="http://schemas.xmlsoap.org/soap/envelope/" xmlns:stat="http://cez.gov.pl/zsmopl/ws/statuskomunikatudmz/">

<soapenv:Header/>

<soapenv:Body>

<stat:zapytajOStatusKomunikatu>

<komunikat>

<identyfikatorKomunikatu>155204078562714774</identyfikatorKomunikatu>

</komunikat>

</stat:zapytajOStatusKomunikatu>

</soapenv:Body>

</soapenv:Envelope>

### <span id="page-51-0"></span>**8.2. Przykłady prawidłowych odpowiedzi**

#### Przykład odpowiedzi usługi w przypadku, gdy przesłany do ZSMOPL komunikat ma status "Poprawny":

 <soap:Body wsu:Id="id-9BC23361F05BAF38B2155204079601511424" xmlns:wsu="http://docs.oasisopen.org/wss/2004/01/oasis-200401-wss-wssecurity-utility-1.0.xsd">

<ns2:statusOdpowiedz xmlns:ns2="http://cez.gov.pl/zsmopl/ws/statuskomunikatudmz/">

<statusKomunikatu>

<identyfikatorKomunikatu>155204078562714774</identyfikatorKomunikatu>

<statusKomunikatu>**Poprawny**</statusKomunikatu>

</statusKomunikatu>

</ns2:statusOdpowiedz>

</soap:Body>

</soap:Envelope>

### Przykład odpowiedzi usługi w przypadku, gdy przesłany do ZSMOPL komunikat ma status "Poprawny z **ostrzeżeniem":**

 <soap:Body wsu:Id="id-9BC23361F05BAF38B2155204137777611479" xmlns:wsu="http://docs.oasisopen.org/wss/2004/01/oasis-200401-wss-wssecurity-utility-1.0.xsd">

<ns2:statusOdpowiedz xmlns:ns2="http://cez.gov.pl/zsmopl/ws/statuskomunikatudmz/">

<statusKomunikatu>

<identyfikatorKomunikatu>155204136201040428</identyfikatorKomunikatu>

<statusKomunikatu>**Poprawny z ostrzeżeniami**</statusKomunikatu>

<transakcja>

<dataCzasTransakcji>2019-02-26 23:58:15.06</dataCzasTransakcji>

 $<$ lp>1 $<$ /lp>

<blad>

<lpWTransakcji>1</lpWTransakcji>

<kodBledu>**TROSPOZ32**</kodBledu>

 <opisBledu>Podany kod EAN produktu nie został znaleziony w rejestrze produktów monitorowanych.</opisBledu>

<wartoscBledna>00978020137962</wartoscBledna>

<konsekwencja>**Ostrzeżenie**</konsekwencja>

</blad>

</transakcja>

</statusKomunikatu>

</ns2:statusOdpowiedz>

</soap:Body>

### Przykładowa odpowiedź usługi w przypadku, gdy przesłany do ZSMOPL komunikat ma status "Błędny", **w przypadku błędów na poziomie transakcji lub pozycji w transakcji (TROS, TROSPOZ):**

 <soap:Body wsu:Id="id-9BC23361F05BAF38B2155204019700111389" xmlns:wsu="http://docs.oasisopen.org/wss/2004/01/oasis-200401-wss-wssecurity-utility-1.0.xsd">

<ns2:statusOdpowiedz xmlns:ns2="http://cez.gov.pl/zsmopl/ws/statuskomunikatudmz/">

<statusKomunikatu>

<identyfikatorKomunikatu>155204018194534477</identyfikatorKomunikatu>

<statusKomunikatu>Błędny</statusKomunikatu>

<transakcja>

<dataCzasTransakcji>2019-02-26 23:58:15.06</dataCzasTransakcji>

 $<$ lp>1 $<$ /lp>

<blad>

<lpWTransakcji>1</lpWTransakcji>

<kodBledu>**TROSPOZ44**</kodBledu>

 <opisBledu>Nie podano informacji o stanach magazynowych, która jest wymagana dla podanego rodzaju transakcji.</opisBledu>

<konsekwencja>**Błąd**</konsekwencja>

</blad>

</transakcja>

<transakcja>

<dataCzasTransakcji>2019-02-26 23:58:35.746</dataCzasTransakcji>

 $<$ lp>2 $<$ /lp>

<blad>

<lpWTransakcji>4</lpWTransakcji>

<kodBledu>**TROSPOZ70**</kodBledu>

<opisBledu>Podany kod EAN produktu jest niepoprawny.</opisBledu>

<wartoscBledna>blad05909990637997</wartoscBledna>

<konsekwencja>**Błąd**</konsekwencja>

</blad>

</transakcja>

</statusKomunikatu>

</ns2:statusOdpowiedz>

</soap:Body>

</soap:Envelope>

**53** Z 62

### Przykładowa odpowiedź usługi w przypadku, gdy przesłany do ZSMOPL komunikat ma status "Błędny", **w przypadku błędów na poziomie nagłówka komunikatu (KM):**

<ns2:statusOdpowiedz xmlns:ns2="http://cez.gov.pl/zsmopl/ws/statuskomunikatudmz/">

<statusKomunikatu>

<identyfikatorKomunikatu>155240368954014534</identyfikatorKomunikatu>

<statusKomunikatu>**Błędny**</statusKomunikatu>

<blad>

<kodBledu>**KM2**</kodBledu>

 <opisBledu>Wystąpiła niezgodność pomiędzy elementami: identyfikator podmiotu raportującego, rodzaj podmiotu raportującego, identyfikator miejsca prowadzenia działalności podmiotu raportującego, rodzaj miejsca prowadzenia działalności podmiotu raportującego.</opisBledu>

<wartoscBledna>A001377706; AP; 1011; MPDAP</wartoscBledna>

<konsekwencja>**Błąd**</konsekwencja>

</blad>

</statusKomunikatu>

</ns2:statusOdpowiedz>

</soap:Body>

</soap:Envelope>

### **Przykładowa odpowiedź usługi w przypadku, gdy przesłany do ZSMOPL komunikat ma status "Wycofany":**

</soap:Header>

<soap:Body wsu:Id="id-9bdfb9e1-bfe8-441a-b081-aa796d9b0315" xmlns:wsu=["http://docs.oasis](http://docs.oasis-open.org/wss/2004/01/oasis-200401-wss-wssecurity-utility-1.0.xsd)[open.org/wss/2004/01/oasis-200401-wss-wssecurity-utility-1.0.xsd"](http://docs.oasis-open.org/wss/2004/01/oasis-200401-wss-wssecurity-utility-1.0.xsd)>

<ns2:statusOdpowiedz xmlns:ns2=["http://cez.gov.pl/zsmopl/ws/statuskomunikatudmz/"](http://cez.gov.pl/zsmopl/ws/statuskomunikatudmz/)>

<statusKomunikatu>

<identyfikatorKomunikatu>156213931421954879</identyfikatorKomunikatu>

<statusKomunikatu>Wycofany</statusKomunikatu>

</statusKomunikatu>

</ns2:statusOdpowiedz>

</soap:Body>

</soap:Envelope>

### <span id="page-54-0"></span>**8.3. Komunikaty błędów usługi getStatus**

### **Przykładowa odpowiedź usługi w przypadku, gdy zapytanie zostanie podpisane certyfikatem niezarejestrowanym w ZSMOPL:**

#### </soap:Header>

 <soap:Body wsu:Id="id-d7497e2c-a946-43fe-a50b-e4b093f3a428" xmlns:wsu=["http://docs.oasis](http://docs.oasis-open.org/wss/2004/01/oasis-200401-wss-wssecurity-utility-1.0.xsd)[open.org/wss/2004/01/oasis-200401-wss-wssecurity-utility-1.0.xsd"](http://docs.oasis-open.org/wss/2004/01/oasis-200401-wss-wssecurity-utility-1.0.xsd)>

<ns2:statusOdpowiedz xmlns:ns2=["http://cez.gov.pl/zsmopl/ws/statuskomunikatudmz/"](http://cez.gov.pl/zsmopl/ws/statuskomunikatudmz/)>

<statusKomunikatu>

<identyfikatorKomunikatu>156198234009905662</identyfikatorKomunikatu>

<statusKomunikatu> Brak autoryzacji: Certyfikat nie został zarejestrowany</statusKomunikatu>

</statusKomunikatu>

</ns2:statusOdpowiedz>

</soap:Body>

</soap:Envelope>

### **Przykładowa odpowiedź usługi w przypadku, gdy pytanie dotyczy nieistniejącego numeru komunikatu lub o komunikat innego podmiotu:**

</soap:Header>

 <soap:Body wsu:Id="id-d7497e2c-a946-43fe-a50b-e4b093f3a428" xmlns:wsu=["http://docs.oasis](http://docs.oasis-open.org/wss/2004/01/oasis-200401-wss-wssecurity-utility-1.0.xsd)[open.org/wss/2004/01/oasis-200401-wss-wssecurity-utility-1.0.xsd"](http://docs.oasis-open.org/wss/2004/01/oasis-200401-wss-wssecurity-utility-1.0.xsd)>

<ns2:statusOdpowiedz xmlns:ns2=["http://cez.gov.pl/zsmopl/ws/statuskomunikatudmz/"](http://cez.gov.pl/zsmopl/ws/statuskomunikatudmz/)>

<statusKomunikatu>

<identyfikatorKomunikatu>156198234009905662</identyfikatorKomunikatu>

 <statusKomunikatu>Identyfikator komunikatu jest niepoprawny, nie istnieje lub oczekuje na przetworzenie</statusKomunikatu>

</statusKomunikatu>

</ns2:statusOdpowiedz>

</soap:Body>

</soap:Envelope>

### **Przykładowa odpowiedź usługi w przypadku wewnętrznego błędu ZSMOPL:**

</soap:Header>

 <soap:Body wsu:Id="id-d7497e2c-a946-43fe-a50b-e4b093f3a428" xmlns:wsu=["http://docs.oasis](http://docs.oasis-open.org/wss/2004/01/oasis-200401-wss-wssecurity-utility-1.0.xsd)[open.org/wss/2004/01/oasis-200401-wss-wssecurity-utility-1.0.xsd"](http://docs.oasis-open.org/wss/2004/01/oasis-200401-wss-wssecurity-utility-1.0.xsd)>

<ns2:statusOdpowiedz xmlns:ns2=["http://cez.gov.pl/zsmopl/ws/statuskomunikatudmz/"](http://cez.gov.pl/zsmopl/ws/statuskomunikatudmz/)>

<statusKomunikatu>

<identyfikatorKomunikatu>156198234009905662</identyfikatorKomunikatu>

 <statusKomunikatu>Wystąpił błąd połączenia z serwerem wewnętrznym. Proszę spróbować ponownie później</statusKomunikatu>

**55** Z 62

</statusKomunikatu>

</ns2:statusOdpowiedz>

</soap:Body>

</soap:Envelope>

# <span id="page-56-0"></span>**9. Zapytanie o stan magazynowy**

Zapytanie o stan magazynowy umożliwia weryfikacje stanów magazynowych wysłanych wcześniej poprzez komunikaty obrotów i stanów (OS). Usługa jest dostępna poprzez Webservice. Zapytanie musi być potwierdzone aktualnym certyfikatem podmiotu.

Ilość zapytań jest ograniczona w czasie i zależna od środowiska, tzn. inne parametry są ustawione na środowisku produkcyjnym, a inne na ewaluacyjnym. Informacje o aktualnych ustawieniach są dostępne na stronie CeZ, w zakładce KOMUNIKATY.

#### **Adres WebService i WSDL na środowisku produkcyjnym:**

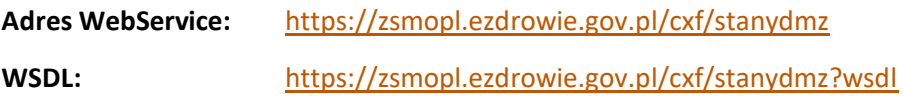

**Adres WebService i WSDL na środowisku integracyjnym (ewaluacyjnym):**

**Adres WebService:** <https://ewa-zsmopl.ezdrowie.gov.pl/cxf/stanydmz>

**WSDL:** <https://ewa-zsmopl.ezdrowie.gov.pl/cxf/stanydmz?wsdl>

### <span id="page-56-1"></span>**9.1. Przykład wywołania usługi**

<soapenv:Envelope xmlns:soapenv=["http://schemas.xmlsoap.org/soap/envelope/"](http://schemas.xmlsoap.org/soap/envelope/) xmlns:stan=["http://cez.gov.pl/zsmopl/ws/stanydmz/"](http://cez.gov.pl/zsmopl/ws/stanydmz/)>

- <soapenv:Header/>
- <soapenv:Body>
	- <stan:zapytajOStanyMagazynowe>
		- <komunikat>
			- <idPodmiotuRaportujacego>
				- <idBiznesowy>**35259497**</idBiznesowy>
			- <rodzajPodmiotuRaportujacego>**AP**</rodzajPodmiotuRaportujacego>
			- </idPodmiotuRaportujacego>
			- <idMPDPodmiotuRaportujacego>
			- <idBiznesowy>**1111111**</idBiznesowy>
			- <rodzajMPDPodmiotuRaportujacego>**MPDAP**</rodzajMPDPodmiotuRaportujacego>
			- </idMPDPodmiotuRaportujacego>
		- </komunikat>
	- </stan:zapytajOStanyMagazynowe>
- </soapenv:Body>
- </soapenv:Envelope>

<soapenv:Envelope xmlns:soapenv="http://schemas.xmlsoap.org/soap/envelope/"

<soapenv:Envelope xmlns:soapenv="http://schemas.xmlsoap.org/soap/envelope/" xmlns:stan="http://cez.gov.pl/zsmopl/ws/stanydmz/">

<soapenv:Header/>

<soapenv:Body>

<stan:zapytajOStanyMagazynowe>

<komunikat>

<idPodmiotuRaportujacego>

<idBiznesowy>**395182791**</idBiznesowy>

<rodzajPodmiotuRaportujacego>**HU**</rodzajPodmiotuRaportujacego>

</idPodmiotuRaportujacego>

<idMPDPodmiotuRaportujacego>

<idBiznesowy>**900001**</idBiznesowy>

<rodzajMPDPodmiotuRaportujacego>**MPDHU**</rodzajMPDPodmiotuRaportujacego>

</idMPDPodmiotuRaportujacego>

</komunikat>

</stan:zapytajOStanyMagazynowe>

</soapenv:Body>

</soapenv:Envelope>

# <span id="page-58-0"></span>**9.2. Przykłady wywołania I odpowiedzi usługi z prawidłowymi parametrami**

### **Przykład odpowiedzi, gdy parametry wywołania są poprawne oraz MPD posiada stany magazynowe:**

 <soap:Body wsu:Id="id-dd72490a-2539-4dde-99d2-36350acaf6f1" xmlns:wsu="http://docs.oasisopen.org/wss/2004/01/oasis-200401-wss-wssecurity-utility-1.0.xsd">

<ns2:stanyMagazynoweOdpowiedz xmlns:ns2="http://cez.gov.pl/zsmopl/ws/stanydmz/">

<stanyMagazynowe>

<statusZapytania>Zapytanie poprawne</statusZapytania>

<liczbaPozostalychZapytan>1</liczbaPozostalychZapytan>

<stan>

<ean>05909990651535</ean>

<numerSerii>Seria1</numerSerii>

<stanIloscDostepny>63298.0000</stanIloscDostepny>

<stanIloscDostepnySeria>11489.00000</stanIloscDostepnySeria>

<stanIloscWstrzWycof>0.0000</stanIloscWstrzWycof>

<stanIloscWstrzWycofSeria>0.0000</stanIloscWstrzWycofSeria>

<dataCzasTransakcji>2019-09-17T00:00:00.000+02:00</dataCzasTransakcji>

</stan>

<stan>

<ean>05909990651535</ean>

<numerSerii>Seria2</numerSerii>

<stanIloscDostepny>7984368671.0000</stanIloscDostepny>

<stanIloscDostepnySeria>2.00000</stanIloscDostepnySeria>

<stanIloscWstrzWycof>0.0000</stanIloscWstrzWycof>

<stanIloscWstrzWycofSeria>0.0000</stanIloscWstrzWycofSeria>

<dataCzasTransakcji>2019-08-01T11:00:10.000+02:00</dataCzasTransakcji>

</stan>

</stanyMagazynowe>

</ns2:stanyMagazynoweOdpowiedz>

</soap:Body>

**Uwaga: Aktualny stan produktu podany jest w elemencie <stanIloscDostepny> w sekcji z najnowszą <dataCzasTransakcji>, w powyższym przykładzie jest to data=2019-09-17T00:00:00.000+02:00. Natomiast stany serii <stanIloscDostepnySeria> są aktualne za każdym razem. Analogicznie dla stanów wstrzymanych.**

**59** Z 62

### **Przykład odpowiedzi, gdy parametry wywołania są poprawne oraz MPD nie ma stanów magazynowych:**

<soap:Body wsu:Id="id-251de460-c405-4bb8-8363-6098607cc899" xmlns:wsu="http://docs.oasisopen.org/wss/2004/01/oasis-200401-wss-wssecurity-utility-1.0.xsd">

<ns2:stanyMagazynoweOdpowiedz xmlns:ns2="http://cez.gov.pl/zsmopl/ws/stanydmz/">

<stanyMagazynowe>

### <statusZapytania>Nie znaleziono stanów magazynowych</statusZapytania>

<liczbaPozostalychZapytan>5</liczbaPozostalychZapytan>

</stanyMagazynowe>

</ns2:stanyMagazynoweOdpowiedz>

</soap:Body>

### **Przykład odpowiedzi, gdy parametry wywołania są poprawne, ale przekroczono limit zapytań:**

<soap:Body wsu:Id="id-bc8186cc-f8c7-4d19-abd8-0350e0918619" xmlns:wsu="http://docs.oasisopen.org/wss/2004/01/oasis-200401-wss-wssecurity-utility-1.0.xsd">

<ns2:stanyMagazynoweOdpowiedz xmlns:ns2="http://cez.gov.pl/zsmopl/ws/stanydmz/">

<stanyMagazynowe>

 <statusZapytania>**Przekroczono limit zapytań. Następne zapytanie możliwe: 2019-10-17 11:42:41.985**</statusZapytania>

</stanyMagazynowe>

</ns2:stanyMagazynoweOdpowiedz>

</soap:Body>

### <span id="page-60-0"></span>**9.3. Komunikaty błędów usługi getStan**

#### **Odpowiedź, gdy parametry wywołania są nieprawidłowe:**

<soap:Body wsu:Id="id-f843a509-f101-4fbf-8aee-3674ee830784" xmlns:wsu="http://docs.oasisopen.org/wss/2004/01/oasis-200401-wss-wssecurity-utility-1.0.xsd">

<ns2:stanyMagazynoweOdpowiedz xmlns:ns2="http://cez.gov.pl/zsmopl/ws/stanydmz/">

<stanyMagazynowe>

 <statusZapytania>**Wystąpiła niezgodność pomiędzy elementami: identyfikator podmiotu raportującego, rodzaj podmiotu raportującego, identyfikator miejsca prowadzenia działalności podmiotu raportującego, rodzaj miejsca prowadzenia działalności podmiotu raportującego**</statusZapytania>

</stanyMagazynowe>

</ns2:stanyMagazynoweOdpowiedz>

</soap:Body>

### **Odpowiedź, gdy pytanie zostało podpisane certyfikatem niezarejestrowanym w ZSMOPL:**

```
 <soap:Body wsu:Id="id-7523d8ec-0751-40e2-a3b3-d52eb8b71a1d" xmlns:wsu="http://docs.oasis-
open.org/wss/2004/01/oasis-200401-wss-wssecurity-utility-1.0.xsd">
```
<ns2:stanyMagazynoweOdpowiedz xmlns:ns2="http://cez.gov.pl/zsmopl/ws/stanydmz/">

<stanyMagazynowe>

<statusZapytania>Brak autoryzacji: Certyfikat nie został zarejestrowany</statusZapytania>

</stanyMagazynowe>

</ns2:stanyMagazynoweOdpowiedz>

</soap:Body>

### **Odpowiedź usługi w przypadku wewnętrznego błędu ZSMOPL:**

<soap:Envelope xmlns:soap=["http://schemas.xmlsoap.org/soap/envelope/"](http://schemas.xmlsoap.org/soap/envelope/)>

<soap:Body>

<soap:Fault>

<faultcode>soap:Server</faultcode>

 <faultstring>Wystąpił błąd wewnętrzny systemu, proszę spróbować ponownie później.</faultstring> <detail>

**61** Z 62

<bladDostepnosci xmlns=["http://cez.gov.pl/zsmopl/ws/stanydmz/"](http://cez.gov.pl/zsmopl/ws/stanydmz/)/>

</detail>

</soap:Fault>

</soap:Body>

</soap:Envelope>

# <span id="page-61-0"></span>**10. Transakcja STN**

Transakcja STN jest specyficzną transakcją, służącą ułatwieniu raportowania stanów magazynowych podmiotu. Korzystając z transakcji STN, mamy możliwość zbiorczego podania na koniec dnia stanów magazynowych wszystkich produktów, którymi w ciągu dnia obracaliśmy, zamiast jak dotychczas podawać te stany każdorazowo przy każdej transakcji zmieniającej stan magazynowy. Dzięki temu zmniejsza się ilość danych przesyłanych do ZSMOPL, a raportowanie stanów magazynowych staje się prostsze.

Chcąc zaraportować stany magazynowe przy wykorzystaniu transakcji STN, należy w komunikacie zdefiniować jedną transakcję typu STN, a w niej podać pozycje dla wszystkich serii produktów, jakie pojawiły się we wcześniejszych transakcjach.

Chcąc skorzystać z raportowania stanów magazynowych z wykorzystaniem transakcji STN, należy pamiętać o kilku zasadach:

- Transakcja STN może być tylko jedna. Jeśli chcemy ją wykorzystać, musi wystąpić jako ostatnia w przesłanym komunikacie, tj mieć najwyższy numer lp, oraz nie może istnieć w komunikacie późniejsza transakcja. W przeciwnym wypadku zgłoszony zostanie błąd KM9 "Transakcja STN musi być ostatnią transakcją w komunikacie i może wystąpić tylko raz"
- Wszystkie produkty i ich serie, jakie wystąpiły w przesłanym komunikacie, muszą wystąpić w transakcji STN. Jeżeli dla jakiejś serii produktu, która wystąpiła w którejkolwiek z wcześniejszych transakcji, nie zostanie utworzona pozycja w transakcji STN z informacją o stanie, zgłoszony zostanie dla niej błąd TROSPOZ83 – "Nie podano informacji o stanach magazynowych w transakcji STN"
- Korzystając z transakcji STN, stany magazynowe należy podawać w niej i tylko w niej. W przypadku wystąpienia w komunikacie transakcji STN przy jednoczesnym podania stanów magazynowych we wcześniejszych transakcjach, zgłoszone zostanie ostrzeżenie TROSPOZ84 – "W pozycji transakcji podano informację o stanach magazynowych, która nie była wymagana przy wykorzystaniu transakcji STN". Jednocześnie wystąpienie w komunikacie transakcji STN sprawia, że nie jest zgłaszany dla pozycji transakcji błąd TROSPOZ44 oznaczający brak informacji o stanach magazynowych. Błąd TROSPOZ44 może zostać zgłoszony, jeśli w samej transakcji STN zostanie wprowadzona pozycja transakcji bez podanych stanów.
- W transakcji STN powinno się podawać jedynie stany magazynowe tych produktów i ich serii, które wystąpiły we wcześniejszych transakcjach. W przypadku podania w transakcji STN stanu dla serii produktu, która nie wystąpiła we wcześniejszych transakcjach, zgłoszone zostanie ostrzeżenie TROSPOZ85 - "Podano stany magazynowe produktu, który nie występuje w żadnej transakcji"